# **СОДЕРЖАНИЕ**

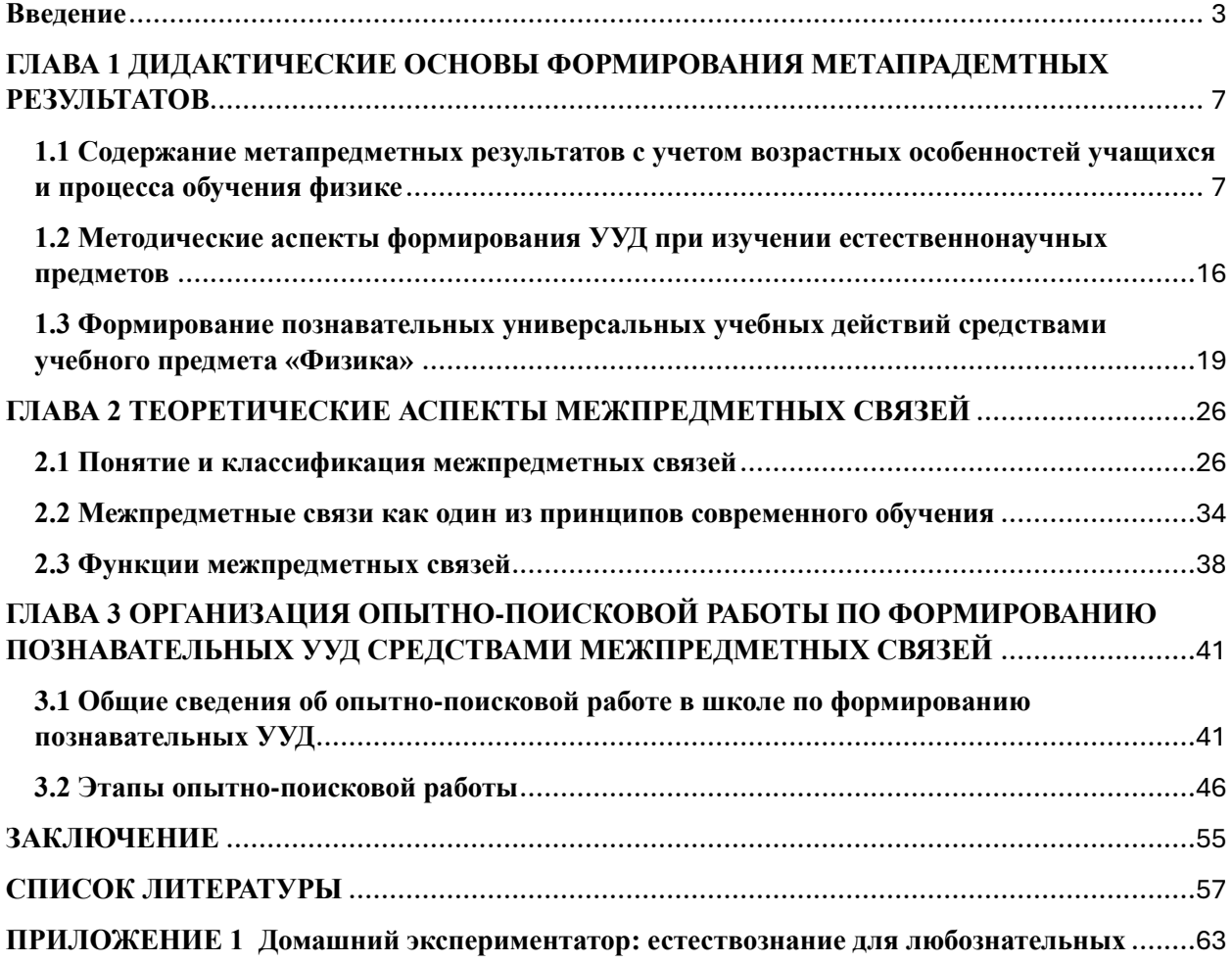

### Ввеление

Совершенствование информационных технологий занимает важное место среди многочисленных новых направлений развития российских образовательных учреждений. Перед образованием стоит задача формирования личности, конкурентоспособной и успешной в электронной информационной среде.

Последние учебные годы дали понять, что образованию нельзя стоять на месте, необходимо развивать методы преподавания каждый год, улучшать качество образования и способы передачи знаний. Хоть о развитии УУД школьников с помощью веб-сервисов уже дано были разговоры и попытки продвинуться в данном направлении, именно благодаря пандемии мы увидели картину использования сервисов интернета, с другой стороны.

Веб-сервисы, выполняют роль не только инструментария в процессе обучения, но и являются помощниками в создании новых форм образования.

Учителя часто задаются вопросом, какие сервисы можно использовать, и чем они лучше традиционного обучения.

Актуальность нашей темы заключается в том, что у каждого современного ученика, необходимо формировать и развивать УУД, но так как сфера образования не стоит на месте, поэтому необходимо разрабатывать новые и новые инструменты, которые будут способствовать этому. Один из таких шагов, использование компьютеров и веб-сервисов в процессе обучения. Физика тоже не является исключением из этого, и здесь, как и в других учебных дисциплинах есть возможность их использования.

Над данной темой уже велись разработки такими людьми как: Е. А. Дзюрич, Т. И. Канянина, Е. П. Круподерова, К. Р. Круподерова, и др. Данные разработки частично используются в школах.

Объект исследования: процесс обучения физике в общеобразовательной школе.

Предмет исследования: процесс формирования УУД школьников посредством использования веб-сервисов.

Гипотеза: использование веб-сервисов в процессе обучения физике в соответствии с их потенциальными содержательными возможностями и с учетом подбора контента позволяет формировать УУД школьников.

Цель: Разработка методики, направленной на формирование УУД школьников посредством использования веб-сервисов

Задачи:

1) проанализировать методическую и психолого-педагогическую литературу по проблеме формирования УУД школьников

2) определить возможности использования веб-сервисов для формирования УУД

3) разработать методику, направленный на формирование УУД посредством использования веб-сервисов

4) рассмотреть результативность использования веб-сервисов как средства для формирования УУД школьников

Методы исследования. В работе использовался комплекс методов, адекватных предмету и задачам исследования: анализ научной литературы, позволивший раскрыть сущность теоретико-методологических основ понятия «универсальные учебные действия» и взаимосвязи между его компонентами; анализ понятия веб-сервисы и систематизация веб-сервисов в соответствии подбором контентного содержания; педагогический эксперимент, в ходе которого применялись методы психолого-педагогической диагностики (анкетирование, наблюдение, тестирование, опрос, методы количественного и качественного анализа результатов).

Практической значимостью будет являться список сервисов, способствующий развитию УУД школьников, и демонстрации примеров уроков и мероприятий, которые могут быть реализованы с использованием этих веб-сервисов.

# **Глава 1. Особенности формирования универсальных учебных действий обучающихся в процессе обучения физике**

Формированию универсальных учебных действий за последние десять лет, уделяется огромное внимание. Значение школы возрастает с каждым годом. Учитель должен не просто передать ученикам какие-то знания, которые потом можно будет применить на практике, а должен сформировать и развить у своих учеников умение учиться и самостоятельно образовываться. Для этой цели ФГОС ООО была предложена такая система, которая получила название УУД – универсальные учебные действия. Именно УУД учащиеся должны усвоить в процессе обучения в школе [1, 13].

Формированию УУД уделяли внимание различные педагоги и ученые, такие как: А.Г. Асмолов, Г.В. Бурменская, И.А. Володарский, С.Г. Воровщиков, Г.К. Селевко, Н.Ф. Талызина, Т.И. Шамова, Г.И. Щукина, Е. О. Иванова и др [4, 5, 13, 25, 28, 33, 35, 36, 37, 38, 40, 41, 42, 43, 44, 45, 49, 51].

1.1 Характеристика УУД

Универсальные учебные действия являются одной из структурных единиц метапредменых результатов освоения основной образовательной программы [25].

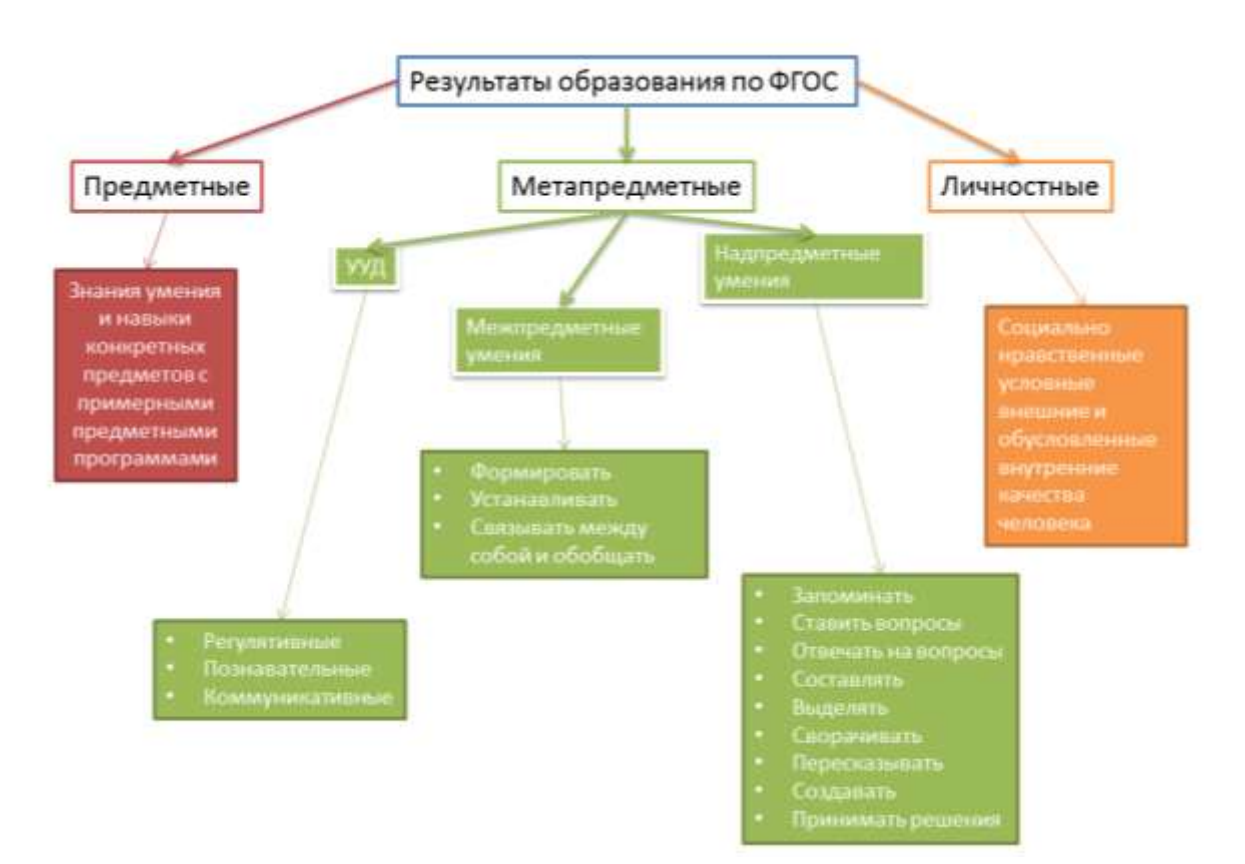

Под регулятивными УУД принято рассматривать следующий список умений:

• целеполагание и построение жизненных планов во временной перспективе;

- планирование и организация деятельности;
- целеобразование в учебной деятельности;
- самоконтроль и самооценивание;
- системы осознанной саморегуляции [5].

Целеполагание рассматривается с точки зрения постановки учебных и познавательных задач. Развитие способности к целеполаганию во временной перспективе принципиально меняет ход развития подростка. Исходя из правильно построенных жизненных планов, в перспективе преобразуется в индивидуальную и личную образовательную траекторию, и систему осознанной саморегуляции [5].

Планирование и организация деятельности рассматриваются как постановка целей, выбор последовательности задач и этапов достижения целей, а также умение использовать ресурсы для достижения целей [4].

Целеобразование в учебной деятельности представляет собой процесс порождения новых целей во время осуществления, какой-либо деятельности; умение выбирать конструктивные стратегии [28].

Самоконтроль и самооценивание рассматривается как самостоятельность в реализации плана и самоуправления [4].

Система осознанной саморегуляции рассматривается как рефлексивность самоуправления.

Познавательные УУД включают в себя следующие пункты умений:

- обобщение;
- анализ;
- классификация;
- синтез;
- сравнение;
- преобразование [5].

На основе данных умений мы можем сказать, ученик будет уметь устанавливать причинно-следственные связи, выделять общие признаки объекта и

преобразовывать различные знания об объектах и/или явлениях в общую картину, а также преобразовывать их и рассматривать как отдельные части. Находить причины и обстоятельства, при которых возникли связи между данными явлениями и/или объектами, определять какие могут быть следствия из этих связей. Строить рассуждения на основе сравнения объектов и/или явлений на основании общих признаков или выделяя эти самые признаки. Рассуждать основываясь на сравнении объектов или явлений, выделяя при этом общие признаки.

Используя умения создавать преобразовывать и применять знаки, символы, модели и схемы для решения познавательных задач, ученики будут уметь создавать абстрактный или реальный образ объекта и/или явления. Преобразовывать информацию из вида графического/символьного в текстовый набор, и наоборот. Выстраивать доказательства прямые или косвенные от обратного. Составлять модели или схемы на основе условий задачи, а также способа её решения.

Ещё одним из критериев таких умений, относящихся к познавательным УУД, будет смысловое чтение. Благодаря умениям познавательного характера, ученик может с помощью них находить в тексте информацию, требующуюся для деятельности. Преобразовывать текст, интерпретируя его из одного жанра в другой. Уметь ориентироваться в тексте, понимать его смысл и структуру, а также подводить краткое резюме по данному тексту.

Коммуникативные УУД заключаются следующим набором умений:

- Планирование учебного сотрудничества;
- $\bullet$ Постановка вопросов;
- Построение речевых высказываний;
- Лидерство и согласование действий с партнером [5].

Планирование учебного сотрудничества включает в себя ряд следующих навыков, которыми будет обладать ученик, овладев коммуникативными УУД. Ученик будет уметь организовывать сотрудничество с учителем и сверстниками, уметь работать индивидуально и в группе, находит общие решения и разрешать конфликты основываясь на мнениях и принимая во внимание общие позиции и интересы. Сможет определять и «играть» определенную роль для совместной деятельности. Корректно и аргументированно отстаивать свою точку зрения, участвуя в дискуссии, а также уметь выдвигать контраргументы. Выстраивать благоприятные отношения в коллективе.

Постановку вопросов рассматривают как инициативное сотрудничество в поиске и сборе информации. Включают в себя также умение задавать направляющие вопросы, способствующие продуктивному взаимодействию и сотрудничеству. Задавать вопросы необходимы на понимание высказываний своих коллег или по поводу расхождений во мнениях. Умение правильно задать вопрос для уточнения деталей.

Под умениями осознано пользоваться речевыми средствами рассматриваются такие пункты как: правильно определять задачи коммуникации, и основываясь на этом определении отбирать речевые средства. Правильно подбирать речевые средства в процессе коммуникации со сверстниками, с одноклассниками, в диалоге, в малой группе и т.п. Принимать решение и согласовывать его с собеседником в ходе общей коммуникации. Использование вербальных и невербальных средства для взаимодействия и высказывания своих мнений и смысловых блоков в выступлении.

Для лидерства и согласования действий с партнером необходимо умение взять на себя роль и ответственность за группу в которой происходит взаимодействие. Умение правильно распределить обязанности для достижения общих образовательных целей, умение распределять роли в учебном коллективе. Выстаивать наиболее подходящую модель для общего взаимодействия со своими одноклассниками и учителем.

Для обобщения вышесказанного мы можем сказать, что названные УУД, такие как регулятивные, познавательные и коммуникативные, носят конкретные условия для их реализации. Регулятивные умения позволяют регулировать процесс с точки зрения планов, целей и задач. Коммуникативные умения способствуют развитию взаимодействия в коллективе. Познавательные необходимы для процесса познания, расширения кругозора и познавательный деятельности.

1.2 Пути формирования УУД

ФГОС второго поколения, обязывает учителей формировать УУД у школьников начиная с первого класса. Из-за разнообразия УУД, возрастных, физиологических и психических особенностей школьников существует большое количество путей для формирования УУД.

В настоящее время педагогика насчитывает большое количество путей формирования УУД, наиболее популярные из них:

- проектная деятельность;
- ролевые игры;
- дискуссии;
- дебаты;
- экскурсии;
- исследовательская деятельность;
- проблемное обучение;
- формирование УУД с помощью веб-сервисов и ИКТ.

Современные веб-сервисы предоставляют большое количество возможностей использование своих потенциальных контентных возможностей для формирования УУД, которые можно интегрировать и сочетать совместно с другими средствами и путями.

Первые предпосылки использования компьютерной техники в обучении были выдвинуты английским кибернетиком Г. Паском и американскими психологами Н. Круадером и Б. Скиннером.

В конце семидесятых годов прошлого века, южноафриканский психолог педагог С. Пейперт показал, что компьютер можно использовать как эффективный инструмент обучения, который помог реализовать новую педагогическую практику – конструктивизм. С того времени стало понятно, что теперь образование пойдет другим темпом. Увеличилась продолжительность обучения, стали появляться новые предметы, классы становились меньше, так как было более мелко раздроблены. В связи с этим появилась необходимость дополнять школьное обучение более интенсивным учебным процессом, качественно повышать образования и эффективность обучения. С тех пор, использование компьютера в обучении считалось точно таким же естественным, как и автоматизированное производство.

Благодаря персональным компьютерам происходила переоценка целей разработки программных обучающих средства [9].

Такие исследователи как Б.С. Гершунский, В.Я. Ляудис, Э.Г. Малиночка, А.Я. Савельев, Г.К. Селевко и др. задавались вопросом об оптимизации процесса обучения с использованием в нем компьютерных технологий. Ю.С. Брановского, В.В. Вержбицкого, А.Д. Иванникова, В.П. Тихомирова, С.А. Щенникова описывали в своих работах опыт практического применения ИКТ в сфере образования.

Очень много работ посвященных психолого-педагогическим основам, о перспективном использовании современных компьютерных технологий в учебном процессе, и о том, как повысить качество образования. Такие работы можно найти у ряда авторов: А.Г.Асмолов, Ю.Н.Афанасьев, Д.А.Богданова, Ю.С.Брановский, А.М.Бурлаков, Я.А.Ваграменко, Т.П.Воронина, И.Е.Вострокнутов, Ж.Н.Зайцева, С.О.Крамаров и др.

По мере развития общества, и компьютеров развивался и образовательный процесс. До сих пор появляются новые компьютерные технологии, какието просто развиваются, какие-то становятся совершенно новыми. Так и новые возможности использования компьютерных технологий в различных областях образования, таких как: электронные учебники, обучающие программы, средства мультимедиа, гипертекстовые системы и т.д. описаны в работах А.И. Архиповой, И.Г. Левитиной, А.И. Тихонова, Ю.М. Тараскина и др.

В условиях сегодняшних дней обучающие программы предоставляют следующие возможности форм или совокупностей форм организации учебного процесса:

1. Предъявление обучаемому учебного материала и вопросов, на которые он должен дать ответы (традиционный дидактический подход);

2. Предъявление заданий в учебной среде (возможно игровой), в которой обучаемый должен достичь заданных целей путем планирования и выполнения некоторых действий;

3. Предъявление заданий, требующих от обучаемого воспроизведения последовательности рассуждений, или «сборки» правильного результата на основе знаний, предоставленных системой (интеллектуальные системы поддержки рассуждений учащихся);

4. Выдачи ответов обучаемому на формируемые им вопросы [7].

Изучая труды А.В. Овчарова, о компьютерных технологиях в образовании и науке [23], можно обратить внимание на то, что автор указывал на особые свойства компьютеров, которые можно использовать чтобы подкреплять процесс обучения. Этот ряд состоит из следующих свойств:

Визуализация. Компьютеры помогают в представлении абстракт-1. ных процессов и процедур благодаря программам, использующим графические изображения;

Диагностика. Компьютеры и веб-сервисы в частности, помогают  $2<sub>1</sub>$ учителю отслеживать работу обучаемых на различных этапах урока, для определения понимания ключевых концепций урока и овладение новыми навыками и знаниями:

3. Исправление недостатков и восполнение пробелов. При повторении материала слабо усвоенного в процессе изучения, можно обратиться к более конкретным областям, которые требуют внимания;

 $\overline{4}$ . Осмысление. Предоставляя доступ к тем работам, которые уже были написаны прошлыми классами, или сверстниками, ученик систематически осмысляет тот материал, который ему предоставили;

Поддержка памяти. Давая учащимся широкий доступ к их про-5. шлой работе с компьютером и обеспечивая их соответствующими механизмами поиска, можно дать обучаемым веру в собственные силы, чтобы обеспечивать большую селективность и концентрацию на том, что они попытаются запомнить в то или иное время, поддерживая, таким образом, большую познавательную экономию со стороны обучаемого;

6. Опора. Тот уровень опоры, на который полагается ученик можно динамическим изменять, если поддерживать диалог и прослеживать успехи в обучении между человеком и системой;

 $7<sub>1</sub>$ Создание гипотетических ситуаций. В различных обучаемых системах, тренажерах и имитационных комнатах, ученикам предоставляется возможность смоделировать такие ситуации, которые будут нарушать фундаментальные законы и принципы. А такие нарушения будут ученикам показывать, как фундаментальные знания помогают в жизни, и составляют целостную картину мира;

8. Путешествие во времени. Используя опять же имитационные тренажеры или сервисы, помогают учащимся сконцентрироваться на основных

вопросах хронологической последовательности и причинности именно таких действий;

9. Автономия. Принимая точку зрения обучаемого при разработке учебных программ, можно дать ему больший контроль над степенью воздействия внешних факторов на процесс обучения;

10. Избыточность. Материал можно представлять в различных формах, кодировать в различных средах, и адаптировать для учеников с различными стилями восприятия знаний, что повышает охват знаний среди учащихся;

11. Мотивация. Благодаря компьютеру и разнообразным сервисам, учитель может подстраивать в программах и сервисах учебный материал, чтобы удовлетворять наибольшие индивидуальные способности каждого учащегося, тем самым повышая мотивацию;

12. Разнообразные сервисы позволяют ученикам работать в группах совмещая усилия каждого для взаимодополнения друг друга и решения более глубоких задач;

13. Интеграция знаний. Используя разнообразные программы для разработки веб-сервисов, учитель может дополнять одни знания знаниями из другой учебной дисциплины, тем самым интегрируя уроки и реализуя межпредметные связи;

14. Доступ. Включая различные вспомогательные элементы в интерфейсы обучаемого и предусматривая автономию и личный ритм работы обучаемого, можно расширить доступ для обучающихся, которые не в состоянии пользоваться традиционными способами обучения в классе из-за особых обстоятельств социального или физического характера.

Как уже было сказано ранее, использование веб-сервисов можно сочетать с наиболее популярными путями формирования УУД, в этом случае будем рассматривать веб-сервисы как контентную составляющую, а организационную составляющую популярные пути.

Одним из наиболее часто встречающихся путей для формирования регулятивных УУД является использование дискуссий. Темой дискуссий в образовательном процессе занимались такие психологи и педагоги как: А.В. Брушлинский, А.П. Буева, А.А. Леонтьев, А.Н. Соколов, И.А. Махмутов, М.М. Оконь, Д.А. Кудрявцева и др. Многие из них рассматривают дискуссию как

одну из важных методических форм работы со школьниками, помогающая создать на занятии мотивационно-проблемные ситуации. [31]. Однако здесь формируются также и коммуникативные УУД, и познавательные УУД.

В ходе дискуссий мы развиваем у учащихся ряд умений:

 $\mathbf{1}$ . Умение дать четкое определение основных понятий, которые используются в дискуссии;

2. Умение держаться определённого содержания понятий;

3. Умение выделять существенные и несущественные признаки предмета;

 $\overline{4}$ . Умение правильно определять содержание и объем понятий;

 $5<sub>1</sub>$ Умение обобщить и ограничить понятия;

6. Умение строить умозаключения по аналогии;

 $7<sub>1</sub>$ Умение находить противоречия в суждениях собеседников;

8. Умение прогнозировать аргументы своего оппонента;

 $\mathbf{Q}$ Умение использовать истинные источники информации для аргументирования своей позиции;

 $10<sub>1</sub>$ Умение проводить анализ и синтез высказываний своего оппонента;

11. Умение организовать свою деятельность по подбору информации необходимой для подготовки к дискуссии [14].

Как мы видим, дискуссии способствую формированию и развития многие умения из различных УУД, что дает на понять, что для формирования универсальных учебных действий дискуссии можно использовать на своей практике. Например, в качестве симбиоза дискуссии и веб-сервисов можно рассмотреть проведение урока в 8 классе по теме «КПД теплового двигателя». В качестве помощника для проведения дискуссии можно использовать онлайн доски, на которых будут записаны какие-то мысли по данной теме, отображены связи.

Следующий часто встречающийся путь для формирования регулятивных УУД – выступления на уроках, семинарские занятия, выступления. В этом случае, я рассматриваю такие выступления как дебаты. Основная цель дебатов состоит в том, что необходимо убедить публику своими аргументами и подтвердит правильность своей позиции, дискуссии же предназначены в общем и целом для нахождения компромисса между конфликтующими сторонами.

Дебаты представляют собой современную педагогическую технологию, благодаря которой, можно эффективно формировать УУД учащихся, так как они являются целенаправленными и упорядоченными [24].

Используя дебаты для формирования УУД мы развиваем такие умения как:

1. Умение целеполагания т.к. необходимо знать с какой целью проводятся дебаты, что учащийся должен представить аудитории);

2. Умение анализировать, обобщать, классифицировать, разделять различные понятия, которыми учащийся будет оперировать

3. Умение прогнозирования, в том плане что учащийся должен предвидеть ряд вопросов, которые аудитория может задать;

4. Умение структурировать свой доклад, чтобы в полной мере высказать все необходимые пункты для аудитории;

5. Умение производить коррекцию своих высказываний при возникновении вопросов у аудитории;

6. Умение выделять главные и второстепенные мысли своего выступления;

7. Умение корректно и аргументированно ответить на вопросы, поступающие от слушателей;

8. Умение полно выражать свои мысли [26, 30].

Таким образом, мы можем видеть, что при интеграции дебатов в процесс обучения, будут развиваться УУД учащихся, что соответствует ФГОС ООО [21].

Дебаты можно проводить, используя различные веб-сервисы по составлению ментальных карт, где будут прикреплены ссылки и различные доказательства правоты своей точки зрения. Пример, конец 11 класса, дебаты по теме парниковый эффект. Составление ментальных карт в группах, на которых будут показаны проблемы парникового эффекта или наоборот положительное влияние этого же эффекта.

Следующий, не менее часто используемый на практике в процессе обучения путь – исследовательская деятельность.

Обоснованиями и развитием исследовательской деятельности психологической и методологической точек зрения занимались такие психологи и педагоги как: А.В. Леонтович, А.С. Обухов, А.Н. Поддъяков, А.И. Савченков, Н.Г. Алексеев и др [2, 3, 20, 22, 27]. В своих работах, авторы обозревали основные понятия, цели и задачи исследовательской деятельности, этапы построения и требования к результатам. Правда в большей мере, во всех этих работах речь шла о использовании этого пути во внеурочной деятельности. Немного была затронута в этих работах исследовательская деятельность в связке с компьютерными технологиями [6].

Главная цель исследовательской деятельности для учащегося состоит в том, чтоб приобрести функциональный навык как универсального способа освоения действительности, а также развитии способности к исследовательскому типу мышления. Здесь же должна активизироваться личностная позиция учащегося в образовательном процессе, основой которой служит субъективно новые приобретенные знания. На основании работ выше представленных авторов, под исследовательской деятельностью я понимаю деятельность учащихся, которая связана с решением некоторой творческой исследовательской задачи, у которой заранее неизвестно решение. Также данная деятельность предполагает продвижение по всем основных этапам, которые характерны для исследования в научной сфере. И смысл исследования состоит в том, что это исследование должно быть обязательно учебным.

Исследовательская деятельность помогает учителю максимально эффективно использовать индивидуальные способности учащихся, проводя данные исследования на уроках физики. Потому что физика является одной из дисциплин естественно-научного цикла и ученики более явно представляют себе научные открытия на физике. Работы по исследовательской деятельности на уроках физики могут быть представлены уроками исследовательскими лабораторными работами, кратковременные лабораторные работы или же целые уроки-исследования.

Исследовательские работы, как индивидуальные, так и групповые, проходят по общему плану:

1. Сообщение проблемы, для решения которой и будет происходить исследование;

2. Проводятся общие обсуждения проблем, в ходе которых происходит планирование деятельности и прогнозирование результатов исследования;

3. Выбор средств для достижения результатов исследования;

4. Управление процессом исследования (со стороны учителя) Ученики производят анализ уже имеющихся данных которые будут весомы и применимы для исследования;

5. Исследование на основе теории которая уже была получена и учтена;

6. Оформление результатов исследования и предоставление выводов по проделанной работе.

Как мы можем обратить внимание на представленный план и увидеть, что формирование и развитие УУД школьников происходят при наблюдении, анализе, построении зависимостей и работе с источниками информации.

Исследовательская деятельность помогает учащимся развивать следующие УУД:

1. Умение планировать эксперимент/исследование;

2. Умение прогнозировать результаты исследования;

3. Умение правильного подбора алгоритма и распределения времени для проведения исследования;

4. Умение правильно организовать свое рабочее пространство;

5. Умение правильно сформулировать цель и задачи исследования;

- 6. Умение выдвигать гипотезы;
- 7. Умение проводить анализ/синтез материала исследования;
- 8. Умение описывать наблюдаемые явления;

9. Умение производить операции по переводу из знакового в символьный и наоборот способы представления информации;

10. Умение обсуждать задания и распределять обязанности;

11. Умение обсуждать и формулировать выводы про проделанной работе;

12. Умение оформлять результаты в виде схем, таблиц, графиков, использовать формулы в предоставлении результатов;

13. Умение оказывать помощь своим одноклассникам и своим товарищам по группе;

14. Умение составлять схемы эксперимента;

15. Умение выделять главные и второстепенные знания перед проведением исследования;

Тематика, как и характер исследовательских работ школьников могут быть разнообразными. Интерес ребят к работе по исследованию напрямую зависит от актуальности темы исследования и применимости результатов исследования на практике. Необходимо, чтобы каждый поиск был с элементом новизны.

Этот метод пригоден для развития таких качеств личности, как мышление, познавательный интерес, активность, память, воля, навыки взаимодействия в группе, способность выражать свои мысли, а также эмоции. С уверенностью можно говорить о формировании всех видов универсальных учебных действий на таких уроках. Более того, учебные исследования дают возможность интегрировать теоретические знания и практические навыки путем творческого исследования под руководством учителя. А, главное, у ребят активизируется интерес к учебе, научной деятельности и будущей профессии.

Использование такого веб-сервиса как лента времени, поможет ученикам и учителю правильно скорректировать сроки выполнения работы, и будут наглядно показывать, что ученики должны будут делать в тот или иной временной промежуток.

Коммуникативные УУД можно развивать, используя те же пути что были представлены ранее, такие как исследовательская деятельность, ролевые игры, участие в дискуссиях, диспутах и т.п. Точно так же мы развиваем у учащихся умения общаться в группе, распределять роли, договариваться, умение взять лидерство в свои руки, если ученик понимает, что ему это под силу [8,  $10, 11$ ].

1.3 Классификация веб-сервисов

Согласно Кошевой Д.П. веб-сервисом считается программное обеспечение, которое предоставляет платформенно-независимый доступ к своим данным другим программных продуктам через Интернет [15].

Как мы знаем, существуют различные пакеты прикладных программ, которые помогают учителю на уроках. Это могут быть как классические текстовое процессоры, так и табличные процессоры, графические редакторы, программы для подготовки электронных презентаций, разнообразные системы управления базами данных, виртуальные звуковые и музыкальные программы, а также программные средства для работы с мультимедийной информацией. Однако эти прикладные программы не позволяют обеспечивать доступ через интернет. Много трудов, посвященных формированию и развитию УУД школьников посредством компьютера представлены в работах [12, 16, 17, 18, 19].

В настоящее время пандемия показала, что есть ряд проблем с классическими прикладными программами. Главный недостаток - отсутствие возможности работать коллективно и при этом удаленно. При этом не стоит винить пандемию и карантинный режим, так как благодаря именно этим ограничениям появился целый спектр разнообразных программ, которые позволяют закрыть данный минус.

Веб-сервисы для подготовки электронных презентаций:

 $1<sub>1</sub>$ Prezi – облачный сервис для создания креативной интерактивный презентации в режиме онлайн. Есть оффлайн версия, однако для её использования прийдется доплачивать за подписку. Данный сервис больше подходит для творческих проектов, однако он подходит и для использования на уроках. Отличительной особенностью является то, что он Prezi, предоставляет вариант конечной презентации. Слайды сменяются не как в классическом варианте, а как передвижение камеры по общему полотну фокусируясь на разные элементы. Ссылка: https://prezi.com/.

2. ClearSlide - вариант работы с презентациями в облачном формате. Сервис является мульти платформенным и походит для всех операционных систем. Сервис позволяет создавать и редактировать презентацию в режиме онлайн. Есть возможность организации онлайн-встреч и демонстрацией презентации. Присутствует функция сбора данных об участниках встречи. Есть

возможность проводить анализ взаимодействия с презентацией. Привязка к системам учета и хранения информации. Данный сервис больше подходит для организации и ведения бизнес презентаций, и имеет бесплатную лишь демоeë можно применить уроках. версию, однако  $\overline{M}$ на Ссылка: https://www.clearslide.com/

TopHat - универсальная платформа, позволяющая создать презен-3. тации в виде интерактивных учебников. Создавать интерактивные презентации для большей активности и вовлеченности в процесс обучения. Данный сервис предоставляет ряд функций, которые простые прикладные программы не имеют, например, опросы и викторины, онлайн-чат, отслеживание посещаемости, цифровые учебники, отслеживание успеваемости и выявление затруднений при прохождении какой-либо темы. Есть вариант бесплатного использования сервиса, а также расширенный функционал, но он уже на основе платной подписки. Ссылка: https://tophat.com/

 $\overline{4}$ . Sway - еще один сервис для создания презентаций в режиме онлайн. Презентации, созданные в данном сервисе, будут выложены на специальной странице-домене, которой можно поделиться. Презентацию можно сделать как в режиме классического прокручивания сверху вниз, так и в режиме горизонтальной прокрутки. Есть возможность добавления контента из различных источников. Имеются встроенные макеты для более быстрого создания презентации. Есть функция совместного использования. Для большинства учителей будет привычным вариантом, так как сервис напоминает классический PowerPoint. Для работы с данным сервисом необходим аккаунт Microsoft. Ссылка: https://sway.office.com

 $5<sub>1</sub>$ Piktochart - сервис для создания бизнес-презентаций. На выбор есть 10 вариантов готовых решений, с разнообразным функционалом. Если не подходит готовые шаблоны, то можно купить подходящие. Есть возможность встроить инфографику. Сохранять презентации возможно только после приобретения платного пакета. Ссылка: https://piktochart.com

6. Canva – сервис представленный в виде онлайн конструктора для создания как классических презентаций так и для разнообразных инфографик. Представлен большой набор инструментов для работы с презентациями. Есть вариант совместной работы, однако он ограничен группой до 10 человек, за работу большей группой придется воспользоваться платной подпиской. Также есть возможность скачать презентацию в pdf-формате, поделится ссылкой на свою презентацию, встроить в свой сайт, или же скачать презентацию в Microsoft PowerPoint. Ссылка: [https://www.canva.com](https://vk.com/away.php?to=https%3A%2F%2Fwww.canva.com&cc_key=)

7. Google Slides – классический вариант веб-сервиса для создания базовой презентации. Сервис не предоставляет набора готовых вариантов презентаций. Здесь можно создать базовую презентацию для урока. Достоинство, как и у других сервисов в совместном использовании презентации, а также возможность редактирования онлайн. Для использования необходим аккаунт Google. Ссылка: [https://www.google.com/slides/about/](https://vk.com/away.php?to=https%3A%2F%2Fwww.google.com%2Fslides%2Fabout%2F&cc_key=)

8. Apple Keynote – бесплатный софт для обладателей техники Apple. Есть совместимость с Microsoft PowerPoint В данной программе есть классический набор инструментов для работы с презентациями, набор шрифтов, эффекты переходов, разнообразные готовые варианты тем. Есть возможность выбора опции для коллективной работы. Ссылка: [https://www.apple.com/ru/keynote/](https://vk.com/away.php?to=https%3A%2F%2Fwww.apple.com%2Fru%2Fkeynote%2F&cc_key=)

Веб-сервисы для создания графики и инфографики:

1. Canva – данный сервис подходит также и для создания инфографик и редактирования онлайн. Также, как и в случае с презентациями, есть большой выбор готовых шаблонов для инфографики. Обладает всеми стандартными функциями работы с ними. Можно скачивать готовые инфографики, делиться ими и публиковать в социальных сетях. Ссылка: [https://www.canva.com](https://vk.com/away.php?to=https%3A%2F%2Fwww.canva.com&cc_key=)

2. PosterMyWall –платформа для создания графики онлайн, плакатов или создания видеороликов для обучения. Данный сервис имеет набор шаблонов, которые можно применить и отредактировать. Достоинство данного сервиса, что он предоставляет для учителей бесплатные учетные записи в классе и работает без рекламы, позволяя организовать проектную работу. Ученики могут не создавать учетные записи, а просто смотреть тот материал, который им предоставил учитель. Сервис англоязычный, но есть врзможность перевести на русский язык. Ссылка:<https://www.postermywall.com/>

3. Storybird – онлайн конструктор, позволяющий создавать истории или даже книги. В данном сервисе есть ряд шаблонов, которые можно редактировать. Сервис позволяет создавать интерактивные книги, включая различ-

ные графики. Есть возможность групповой работы. Участники могут комментировать или помогать друг другу в решении поставленных задач. Сервис англоязыяный и не русифицирован. Ссылка:<https://storybird.com/>

4. Visme – платформа для создания инфографики, презентаций и разнообразных графиков. Сервис бесплатный, но есть ограничение бесплатных проектов в количестве 5 штук. Далее сервис становится платным, но в платной версии расширяются рамки. В сервисе есть готовые шаблоны, которые можно настроить под себя, есть все стандартные инструменты для работы с графиками. Созданные работы можно скачивать, делиться, добавлять в свой сайт, но добавление в сайт уже только в платной версии. Совместно работать нельзя. Сайт англоязычный, но с очень приятным интерфесом. Ссылка: <https://dashboard.visme.co/>

5. DesignCap – онлайн платформа для работы с графикой и инфографикой, презентациями и постерами. На сайте есть готовые шаблоны, которые можно редактировать. Есть готовые модули, которые можно встроить в свою графику. Весь стандартный набор инструментов для работы с дизайном и наполнением имеется. Англоязычный сервис, который не всем учителям подойдет. Ограниченный функционал, есть платная версия сервиса. Как и в предыдущем сервисе есть возможность создать только 5 бесплатных проектов. Ссылка:<https://www.designcap.com/>

6. Infogr.am – онлайн сервис для работы с инфографикой. В бесплатной версии доступно 10 проектов, на выбор есть 5 версий использования данного сервиса. Доступно 9 готовых инфографик и инфодосок. Также как и в других сервисах есть возможность создать свой индивидуальный дизайн. Есть весь классический спектр инструментов для редактирования. Достоинством данного сервиса является то, что есть возможность использовать и работать над графиками вместе со своей командой, от 3 человек, однако эта функция доступна по платной подписке. Готовые инфографики можно скачивать без ограничений по формату. Также достоинством лично для меня в данном сервисе явилась сетка, которую можно подключать, чтобы ровно расставлять элементы. Ссылка:<https://infogram.com/>

7. Easel.ly – сервис для редактирования готовых шаблонов с графиками, сильно ограниченный функционал работы с графиками. Есть платные

подписки. Главный плюс, по моему мнению, что огромное количество качественных готовых шаблонов. Ссылка:<https://www.easel.ly/>

8. Draw.io – веб-сервис для редактирования инфографики онлайн. Данный сервис имеет бесплатный 30 дневный период использования. Англоязычный, однако интуитивно понятный сервис. Данный сервис больше про блок схемы, чем про инфографики. Шаблонов нет, но есть много разнообразных инструментов для работы со схемами, что на мой взгляд можно использовать лучше, чем в других сервисах для создания инфографики. Есть возможность работать в команде. Ссылка:<https://drawio-app.com/>

Веб-сервисы для создания тестов:

1. Google Form – один из большого количества сервисов Гугл, в котором можно создавать тесты. Создание формы с различными типами вопросов, удобно использовать, отмечать обязательные вопросы, классифицировать, получать сводную таблицу по пройденным вопросам и получать отчет. Можно выбрать цветовой дизайн для формы. Можно создавать неограниченное количество опросов и приглашать неограниченное количество участников, которые будут его проходить. Сводные таблицы с результатами ответов на вопросы можно скачивать и анализировать. Сервис русифицирован. Минус сервиса в том, что для участия в опросе необходим аккаунт Гугл. Ссылка: <https://www.google.ru/forms/about/>

2. Online Test Pad – онлайн конструктов для создания разнообразных опросов. Есть возможность добавлять вопросы различных типов. Можно создавать диалоги, сканворды, логические игры. Сервис имеет русский язык. Созданными опросам можно делиться, получать сводные таблицы. Есть много фишек для настроек тестов, которыми сам лично пользовался. Лично мне не нравится только дизайн сервиса, сравнивая с другими сервисами, можно сказать что сайт не современный, но это не отнимает функционала сайта. Ссылка: <https://onlinetestpad.com/ru/tests>

3. Mentimetr.com – сервис для работы с опросами на аудитории, то есть в режиме реального времени в формате презентации. Очень ограниченный функционал бесплатной версии. В бесплатной версии можно создать только 2 слайда. Сами варианты опроса достаточно интересны, и на публике будет иметь интересный эффект. Каждому опросу создается свой идентификационный номер, по которому участники могут найти опрос. Предполагается

использование мобильного телефона при ответе на вопросы. Ссылка: <https://www.mentimeter.com/>

4. Simpoll – полностью русский сервис для создания тестов, голосований, анкетирования. Можно создавать опросы с разными типами вопросов. Есть большой функционал для тестов. Есть несколько вариантов оформления вопросов. Можно добавить соавторов, которые могут просматривать результаты опроса или в более расширенной версии добавить соавтора, который сможет редактировать опрос. Ссылки на опросы можно добавить в свой сайт, или просто поделиться ей. Проходить опросы можно без созданного аккаунта в сервисе. В бесплатной версии можно создать только 3 опроса, и ограниченно количество респондентов в количестве 100 персон. Нельзя скачать результаты опроса в бесплатной версии, можно только посмотреть онлайн. Ссылка: <https://simpoll.ru/>

5. Wedanketa – сервис по созданию анкет и опросов для прохождения в онлайне. Для создания анкет и тестов необходимо зарегистрироваться чтобы тесты сохранялись. Можно создавать неограниченное количество тестов. В каждом тесте может участвовать до 200 респондентов. Есть различные типы вопросов, можно менять дизайн анкеты. Есть функция добавления созданного теста для на свой сайт и экспорт результатов опроса. Опрос можно проходить без регистрации. Ссылка:<https://webanketa.com/>

6. Let's test – онлайн конструктор по созданию тестов, на русском языке. Есть пробный период для создания тестов, однако для работы после этого необходимо покупать подписку на сервис. Есть варианты добавления различных типов вопросов. Для добавления на свой сайт необходимо приобретать подписку. На сайте сервиса есть пошаговая инструкция как пользоваться и создавать тесты, но на мой взгляд такие сервисы должны быть интуитивно понятны. Не удобный инструментарий и ограничение количества запусков всего 50 в месяц, то есть если использовать для классов, то даже на 2 класса не хватит, с учетом запуска тестов по одной лишь теме. Очень старый дизайн самого сервиса. Ссылка:<https://letstest.ru/>

7. MadTest – конструктор интерактивных тестов. Сайт на русском языке, приятный дизайн. Ограничение в бесплатной версии созданием только лишь 3 тестов по 8 вопросов каждый. Каждый месяц может быть лишь по 1000

респондентов. На сайте есть видео инструкции как создавать тесты и пользоваться сервисом. В качестве дизайна выглядит все современнее, но в качестве функционала ограничено только вопросам с выбором ответа или картинками, что не всегда подойдет на уроках. Ссылка:<https://madtest.ru/>

Веб-сервисы для создания видео-заданий:

1. Thinglink – сервис для создания аудиовизуальных заданий и материалов. Есть возможность накладывать на картинку «горячие» точки, которые показывают всплывающие текстовые задания. Есть возможность создавать презентации, инфографики, экскурсии 360, учебники, временные шкалы и т.д. В ваших заданиях можно добавлять текст, изображение, видео и звуковые дорожки. Заданиями можно делиться и публиковать в различных социальных сетях. Сервис англоязычный, поэтому это может вызвать затруднения в разборе с сервисом. Ссылка:<https://www.thinglink.com/>

2. Flipgrid – бесплатная видео-дискуссионная платформа, от Microsoft, которая помогает преподавателям видеть и слышать каждого ученика в классе. На сайте сервиса есть бесплатные руководства по началу работы с сервисом. Данная платформа позволяет создавать обсуждения, которые задает учитель. Сначала учитель создает тему, и записывает те материалы, которые необходимы ученикам для усвоения темы, а после этого, ученики могут добавлять короткие видео ответы до 10 минут на заданные вопросы. Есть совместимость с Google Classroom. Во время своих ответов на вопросы, ученики имеют возможности добавлять картинки, смайлики, текст, и даже доску для каких-то пометок. Недостаток в англоязычности сервиса. Также ученикам необходимо иметь один из аккаунтов либо Google, либо Microsoft, чтобы начать пользоваться с учителем обсуждениями. Ссылка: <https://info.flipgrid.com/>

3. H5P – бесплатный сервис для создания интерактивных видео, презентаций и диалогов. Есть возможность добавлять различные типы вопросов. Во время просмотра видео материала, например, происходят остановки видео и появляются окна с вопросами, на которые необходимо ответить для того, чтобы продолжить просмотр видео. Сайт англоязычный. Ссылка: https://h5p.org/

4. Edpuzzle – бесплатный сервис для создания интерактивных видео. В видео можно добавлять видео- аудио- и текстовые заметки. В бесплатной

подписке на сервис есть место для 20 интерактивных видео, можно просматривать аналитику работы студентов с вашим видео. Есть платная подписка на сервис. Сервис англоязычный. Ссылка:<https://edpuzzle.com/>

Веб-сервисы для создания интерактивных упражнений, викторин и кроссвордов:

1. Quizizz – онлайн - сервис для создания опросов и викторин. Есть типы вопросов, такие как ответ с выбором одного варианта, множества вариантов, ввести свой вариант. Работать с викториной можно как в одиночном режиме, так и в режиме команды. Есть статистика пройденной викторины, достаточно современный дизайн, но без излишеств. Есть готовые решения викторин, которые можно подредактировать под свой урок. Базового набора функций данного сервиса вполне достаточно для проведения простой викторины. Сервис русифицирован, но плохо, поэтому есть ошибки в переводе. Ссылка:<https://quizizz.com/>

2. CROSS – бесплатный веб-сервис по созданию кроссвордов. Главная задача подготовить вопросы с ответами, а сервис сам составит готовый кроссворд, который можно будет скачать и предоставить на своем уроке. Сервис на русском языке. Дизайн сервиса оставляет желать лучшего, но функционал от этого не страдает. Ссылка: [https://cross.highcat.org/ru\\_RU/](https://cross.highcat.org/ru_RU/)

3. Flippity – бесплатный сервис по созданию викторин на подобии «Своя Игра», заключается в редактировании Google-таблиц. Сервис не переведен на русский язык, поэтому будут сложности. Ссылка:<https://flippity.net/>

4. Kahoot – один из самых популярных онлайн ресурсов, который позволяет создавать интерактивный контент, такой как опросы, викторины, обсуждения и игры с перемешанными ответами. Могут участвовать в бесплатной версии до 100 участников, а также есть вариант совместной работы 1 группы до 8 человек. В бесплатной версии можно выбрать только 2 типа заданий (выбор один из четырех, а также правда или ложь). Есть возможность использовать сервис в режиме онлайн на уроке, для проведения небольших викторин. Ученики могут использовать сервис с телефона просто введя код определенной комнаты, которую предоставит учитель. Ссылка:<https://kahoot.com/>

5. Factile – онлайн сервис для создания викторин по типу «Своя игра». Данным сервисом можно пользоваться с различных устройств, воз-

можно участие до 5 команд. Можно провести 3 игры. Чтобы участвовать необходимо регистрироваться. Очень ограничена бесплатная версия, и сервис англоязычный. Ссылка: https://www.playfactile.com/

6. Learning Apps – сервис для создания интерактивных упражнений с большим количеством типов заданий на выбор. Есть готовые упражнения, но можно создавать и свои. Регистрация нужна на сайте только для создания упражнений, то есть ученики могут не иметь аккаунт. Сервис русифицирован. Полностью бесплатный сервис. Можно встраивать в формат платформы для дистанционного обучения. Недостатком можно отметить лишь очень устаревший дизайн и некоторое ошибки при переводе на русский язык. Полноценная отчетность по прохождению заданий отсутствует. Ссылка: <https://learningapps.org/>

7. Genial.ly – сервис для создания интерактивных заданий. В данном сервисе есть большой выбор готовых шаблонов заданий. Есть бесплатная версия подписки, которая не ограничивает создателя в количестве проектов. В платной версии есть режим работы в команде. Основная часть функционала ресурса доступна бесплатно, но сервис англоязычный, и еще не переведен на русский язык. Ссылка:<https://app.genial.ly/>

Веб-сервисы по созданию ментальных карт:

1. Mindmeiter – один из самых популярных сервисов по созданию интеллектуальных карт, который обладает набором таких функций, как редактирование текста, редактирование фона и оформления, добавлением ответвлений от каждой предыдущей мысли. Созданными картами можно делиться и работать в команде. Есть режим демонстрации созданной карты в режиме презентации. В ответвления можно вставлять картинки, текст, видеофайлы. Сервис англоязычный, но качественно переведен на русский язык, поэтому затруднений с использованием сервиса не возникает. Недостатком является возможность создать бесплатно лишь 3 карты и невозможность экспорта карты в различные форматы. Ссылка:<https://www.mindmeister.com/>

2. IMindMap – онлайн сервис по созданию ментальных карт, досок задач и просто онлайн-досок. При создании новой первой доски в данном сервисе, имеется небольшое обучение, по пользованию сервисом. Классический набор функций. В бесплатной подписке на сервис в пределах одной карты можно создавать до 50 объектов. Есть режим выбора оформления карты,

можно работать в команде над созданием проекта. Во время пробного периода в течении недели, созданные карты можно скачивать. Сервис англоязычный. Ссылка:<https://app.ayoa.com/>

3. Coogle – онлайн сервис по созданию интеллектуальных карт от Google, в которой можно создавать приятный дизайн ваших карт. В бесплатной подписке на сервис можно создать 3 личных карты и неограниченное количество публичных карт. Есть возможность работы в группе. Есть множество шаблонов других карт, созданных пользователями. Свою карту вы можете скачать. Функционал сервис весьма классический. При запуске сервиса, вас сразу будет встречать небольшое видео по работе с сервисом. Сервис на английском языке. Ссылка:<https://coggle.it/>

4. Mind42 – бесплатный онлайн-сервис по созданию строгих ментальных карт. Сервис полностью бесплатный, за доплату можно лишь отключить рекламу. Набор функций самый базовый. Дизайн выглядит устаревшим, и все очень угловато, функционала это конечно не убавляет, но форматировать настройки внешнего дизайна своей карты нельзя, все пункты только строго закреплены настройками сервиса. Есть возможность работы в команде до 10 человек. Ссылка:<https://mind42.com/>

5. Mindomo – онлайн сервис по работе с ментальными картами, который дает доступу к работе над картами в командах. Есть гибкие настройки оформления карты, можно менять фон, цвета, текст, добавлять текст, картинки, настраивать взаимные связи между объектами. Можно делиться своими картами. Ссылка:<https://www.mindomo.com/>

Веб-сервисы по работе в онлайн-досках:

1. Padlet – бесплатный сервис, позволяющий создавать до 3 досок, в бесплатной подписке. Есть возможность делиться или присоединяться к доскам коллег. Можно создавать как обычные доски, так и делать канбан доски, или же просто стену записями. Есть визуальные настройки доски. В сервисе можно добавлять заметки, текст, картинки, видео как из файлов на компьютере, так и добавлять запись с экрана. Можно добавлять музыку, местоположение, рисовать самому. Можно работать совместно, есть чат внутри сервиса. Данный сервис больше подходит для обработки какой-то информации, а не для ведения новой темы на уроке. Сервис англоязычный, но очень хорошо русифицирован. Очень приятный дизайн. Ссылка:<https://padlet.com/dashboard>

2. FlockDraw – простой сервис по рисованию. Есть функция совместной работы. Набор инструментов для рисования довольно простой, не обладающий ничем выделяющимся. Можно рисовать, добавлять заметки и картинки. Есть чат, встроенный в сервис. Англоязычный сайт, не все интуитивно понятно. Ссылка:<http://flockdraw.com/>

3. Miro – самый (на мой взгляд) популярный сервис среди онлайндосок. Большой набор функций, которым можно пользоваться, начичная от разнообразных фигур, и создания связей между ними, заканчивая возможностью совместной работы над доской. Есть чат внутри самой доски. Есть готовы шаблоны досок, которые можно редактировать под свои нужды. В бесплатной подписке можно создать только 3 доски. Обязательно необходима регистрация. Сервис англоязычный. Дизайн сервиса очень приятный. Ссылка: <https://miro.com/app/dashboard/>

4. Twiddla – сервис по работе с онлайн-досками. Есть возможность работать с доской без регистрации, но доска не будет сохранена. Набор инструментов для работы с сервисом довольно примитивный, но есть отличие в том, что можно прописывать и добавлять разнообразные математические формулы. Есть возможность использовать чат не только в текстовом режиме, но и созваниваться внутри сервиса. Бесплатная подписка на сайт действует 30 дней. Сайт англоязычный. Дизайн оставляет желать лучшего. Ссылка: <https://www.twiddla.com/>

5. Rizzoma – виртуальная платформа для совместной работы, больше похожая на социальную сеть. Есть возможность создавать обсуждения и проводить их в режиме онлайн, добавляя контакты из друзей. Есть возможность оставлять картинки, заметки, ссылки. Сервис англоязычный. Дизайн не самый современный. Ссылка:<https://rizzoma.com/>

6. JamBoard – удобный и бесплатный сервис от Google. Сервис мультиплатформенный, при наличии почты Gmail, его можно открывать на любом устройстве. Сервис сделать доской в формате слайдов, где на каждом отдельном слайде можно оставлять пометки, добавлять текст, картинки, клеить стикеры, которые будут закрывать какой-то текст, отрисовывать простые фигуры. В данном сервисе можно работать совместно, предоставлять доступ другим аккаунтам, и пользоваться слайдами вместе. Созданные доски сохраняются, и

есть возможность открыть их снова при необходимости. Есть возможность работать с внешним видом слайдов. Можно скачивать доски в формате pdf. Ссылка:<https://jamboard.google.com/>

7. Aww App – онлайн-сервис по рисованию на онлайн доске. Сервис предоставляет достаточный набор инструментов для работы с ним. Есть возможность писать текст, рисовать простые фигуры, рисовать указателем, оставлять стикеры. Сервис выполнен в более привычном виде, в отличии от предыдущего сервиса. Есть возможность добавлять людей для совместного использования сервисом. Есть чат, в котором можно общаться непосредственно внутри приложения. Недостаток сервиса в том, что доски могут исчезать если их не открывать в течении определенного периода, поэтому если есть желание сохранить то, что уже создано, можно скачать созданную доску. Сервис англоязычный. Сервис скоро будет закрыт и переведен на платформу Miro, о которой мы говорили уже ранее.<https://awwapp.com/home>

8. BitPaper – сервис очень схожий с Twiddla. Есть бесплатная подписка на сервис. Ограничение такой подписки в создании одной доски в месяц. При первом же использовании появляется ряд недостатков. Возможность использовать сервис только через определенные браузеры. Сервис англоязычный. Не воспринимает русский текст, в том, что нельзя создать доску с названием на латинице. Большие проблемы чтобы начать пользоваться данным сервисом, так и не смог разобраться с ним. Ссылка:<https://www.bitpaper.io/>

9. Холст – простой онлайн-сервис, который позволяет работать, создавать и делать простые записи, рисунки на экране без регистрации в сервисе и прочих дополнительных шагов. Набор инструментов очень стандартный, но оно от части и к лучшему, что не надо разбираться с каждым отдельным инструментом. Простое удобное приложение. При авторизации через аккаунт Google, созданные холсты сохраняются. Сервис на русском языке. Ссылка: <https://canvas.apps.chrome/>

Веб-сервисы по созданию временных осей и интерактивных карт:

1. Timeline JS – сервис по созданию лент времени на основе работы с Google таблицами. На сайте сервиса есть подробная инструкция как создавать лету времени. Сервис полностью бесплатен. Данным сервисом можно пользоваться совместно. Ленту времени можно редактировать, вставлять на сайт. Ограничение функциональности сервиса в настройке внешнего вида

ленты времени. Необходимо знание английского языка. Как таковую, ленту времени нельзя настроить визуально. Данным сервисом можно пользоваться совместно. Ссылка:<https://timeline.knightlab.com/#make>

2. Sutori – бесплатный сервис по созданию интерактивных лент времени. Сервис предназначен для образовательных организаций. В сервисе есть возможность вставлять в свою ленту большое множество разнообразных объектов, таких как: картинки, ссылки, текст, видео, аудиодорожки, тесты, формулы, создавать обсуждения. В бесплатной подписке на сервис можно создать только 2 группы объединённых событий. В сервисе реализована возможность совместной работы над проектами. Сервис англоязычный, есть проблемы со встроенным переводом. Дизайн достаточно свежий. При создании тестов, преподаватель не сможет увидеть результаты пройденного теста. Ссылка: <https://www.sutori.com/dashboard>

3. Timetoast – базовый веб-сервис для работы с временной лентой. Есть платные и бесплатные пакеты. В бесплатном пакете есть возможность создания 1 личной временной шкалы, и может пользоваться только 1 человек. Набор инструментов для работы с лентой времени стандартный. Нельзя настраивать внешний вид. В бесплатной подписке нельзя получить код, которым можно поделиться для просмотра ленты. Ссылка: <https://www.timetoast.com/>

4. Thinglink – сервис с которым мы знакомились уже ранее, когда рассматривали интерактивные видео, так же можно создавать и интерактивные изображения. Возможности и функции все такие же, как и с интерактивным видео. Ссылка:<https://www.thinglink.com/>

5. Mapme – сервис позволяющий создавать интерактивные карты, которые учитель может использовать в своих уроках. Отмечая точки на карте можно добавлять различные заметки, картинки и видео. Сайт англоязычный и требует обязятельной регистрации. Как таковой бесплатной подписки нет, но есть бесплатный пробный период. Ссылка:<https://mapme.com/>

6. Tiki Toki – сервис по работе с лентой времени, который позволяет создавать их в 2D и 3D режимах. В бесплатной версии можно создать только одну ленту. Нельзя получить встраивать в свой сайт. Можно добавлять картинки, ссылки, видео, текст. Сайт англоязычный. Ссылка: [https://www.tiki](https://www.tiki-toki.com/)[toki.com/](https://www.tiki-toki.com/)

7. Preceden – сервис для создания ленты времени с использованием базовых возможностей. Созданную ленту можно сохранить в формате pdf, или поделиться ссылкой на ленту времени. Ограничением будет то, что можно создать бесплатно только одну ленту и добавить на нее только 9 точек. Ссылка: <https://www.preceden.com/>

8. TimeGraphics – бесплатный веб-сервис по созданию лент времени. Очень интуитивно понятный интерфейс, можно добавлять текст, записи, картинки, виео, ссылки из интернета, карты, настраивать внешний вид, сохранять в различных форматах созданные ленты, группировать события, делиться созданными лентами, встраивать готовые ленты в сайт. Недостатки же этого сервиса в том, что можно создать в бесплатной подписке только 5 лент времени, на которых вставлять можно в сумме только 50 дат и лишь 20 медиафайлов в эти даты. Также сервис англоязыный, но есть перевод на русский, хотя не понятно почему при выборе русского языка, демонстрируется флаг СССР. Ссылка:<https://time.graphics/ru/>

Веб-сервисы для ведения блогов:

1. WordPress.com – одна из самых популярных CMS систем, для корпоративных блогов по всему миру. Можно создавать свой дизайн блога, добавлять различные тематики, переносить готовые материалы на эту платформу. Есть бесплатная подписка, которая ограничивает название доменного имени и есть ограничение по функциональности блога. На сайте при регистрации и запуске редактора своего сайта появляется обучающее окно, которое поможет разобраться даже людям далеким от ведения сайтов. Можно добавлять картинки, видео-, аудиодорожки, таблицы, файлы, делить информацию на блоки, для более продвинутых есть возможность писать или добавлять уже свой готовый код в сайт. Сервис русифицирован и доступен на всех известных платформах (IOS, Android, Windows, MacOS). Есть готовые темы, но по бесплатной подписке их не очень много. Для создания желаемого доменного имени необходимо покупать подписку. Ссылка:<https://wordpress.com/>

2. WIX – один из самых простых конструкторов сайтов, с помощью которого можно создать свой сайт-блог. Множество готовых блоков и дизайнов для редактирования, необходим лишь контент. Можно добавлять свой код, картинки, музыку, видеофайлы, внедрять сторонние приложения и сервисы,

которые предоставляют готовый код. Можно работать над проектом в команде. Есть бесплатные подписки. Сервис русифицирован и доступен для всех популярных платформ (IOS, Android, Windows, MacOS). Доступно 500 Мбайт информации, которую можно добавить на сайт. Ссылка: <https://ru.wix.com/domain/names>

3. Tilda – молодая российская платформа, позволяющая создавать свой сайт и в пределах этого сайта вести блог. Есть готовые варианты блоков, которые можно применить на своем сайте. Сайт бесплатен, но в бесплатной подписке можно создать только один сайт. Есть возможность добавлять картинки, видео, текст, графику, свой собственный код, тем самым внедрять различные предыдущие сервисы, которые предоставляли код созданного контента. В пределах одного бесплатного проекта можно добавить до 50 страниц, однако объем загруженных фото не должен превышать 50 Мбайт. Готовых многостраничных шаблонов в сервисе нет, поэтому если вы создаете свой блог, то прийдется все делать самому. Есть большое количество обучающего материала как пользоваться сервисом. Ссылка:<https://tilda.cc/ru/>

4. Instagram – одна из самых популярных сетей среди современного общества. Сервис полностью бесплатен и открывается на всех известных платформах (IOS, Android, Windows, MacOS). Данный сервис позволяет вести блог. Есть возможность добавлять картинки, видеоматериалы и писать текста. Ограничение по количеству слов в пределах одного поста ограничивается 2000 словами. Сервис больше направлен на фото-формат. Ссылка: <https://www.instagram.com/>

5. Telegram – набирающий популярность мессенджер, в котором можно создавать свои каналы, и вести свои блоги. Есть возможность добавить картинку, текст, видео. Можно проводить простые опрос, без сбора глубокой аналитики. Сервис бесплатный и мультиплатформенный (IOS, Android, Windows, MacOS). Ограничением будет то, что для создания более структурированной информации внутри блога, придётся прибегать к сторонним сервисам, которые за платную версию подписки смогут это сделать. Либо углубляться в программирование и самому прописывать структуру своего блога. Ссылка: <https://telegram.org/>

6. YouTube – самый известный видео-хостинг который позволяет вести свой блог в формате видео. Добавлять можно и текст, и ссылки, но упор больше идет на видео. Сервис бесплатный и доступен для всех известных платформ (IOS, Android, Windows, MacOS). Необходимо наличие умений работы с видео, записывать их, записывать звук, редактировать, монтировать. Ссылка:<https://www.youtube.com/>

7. Вконтакте – самая популярная социальная сеть среди молодого поколения. Сервис позволяет создавать страницы и вести свой блог именно на этой платформе. Сервис бесплатен, ограниченный выбор дизайна. Доступен на всех популярных и известных платформах (IOS, Android, Windows, MacOS) Добавлять можно картинки, файлы, ссылки, аудиофайлы и видеофайлы. Есть возможность организации по тематикам. Недостаток в том, что это все-таки социальная сеть, поэтому не совсем удобно что учащиеся могут заходить туда не только для учебы. Ссылка:<https://vk.com/>

8. FaceBook – еще одна социальная сеть, которая являет аналогом Вконтакте, но пользуется меньшей популярностью в связи с тем, что разработана не российским сообществом. Сервис русифицирован и доступен на всех известных платформах (IOS, Android, Windows, MacOS). Можно добавлять текст, картинки, видеофайлы, аудиофайлы, и вести свой блог на подобии прошлого сервиса. Сервис также бесплатен. Нельзя изменять дизайн, и сложно проводить структурирование материала. Ссылка:<https://www.facebook.com/>

9. Яндекс.Дзен – сервис от создателей Яндекс, который позволяет публиковать свой медиаконтент. Сервис бесплатный и можно открывать с различных платформ (IOS, Android, Windows, MacOS). Можно добавлять картинки, текст, форматировать текст, добавлять видео-, аудиоконтент. Созданным материалом можно делиться. Ссылка:<https://zen.yandex.ru/>

Таким образом, мы можем видеть, что для современных уроков очень много разнообразных веб-сервисов, которые позволяют учителю проводить уроки так как он считает более продуктивным. Рассмотренные выше сервисы — это далеко не все, которые можно использовать, ресурсы сети постоянно увеличиваются, и появляются новые сервисы.

Можно выделить ряд следующих общих характеристик для вебсервисов:

• Не требуют установки на компьютер. Для их использования достаточно наличия доступа к Интернету;

• Свободный доступ к сервису из любой точки мира;

• Наличие групповой работы (под любую задачу есть свое решение в виде какого-то сервиса);

• Возможность объединять материалы в различные тематические группы;

• Развитая система поиска, по ключевым словам;

• Наличие различных режимов доступа к материалам (публичные, частные, ограниченные);

• Есть возможность проводить обсуждения и оценивания опубликованных материалов;

• Необходима регистрация для сохранения результатов работы и публикации своих наработок.

# **Глава 2. Веб-сервисы как средство формирования УУД школьников**

Рассмотренные выше сервисы можно использовать во время своих уроков по физике, так как они расширят наши возможности для проведения уроков [32, 34, 39, 46, 47, 48, 50]. Рассмотрим дидактические возможности сетевых сервисов как инструмента для формирования и развития регулятивных, познавательных и коммуникативных УУД. В таблице 1, находящейся ниже, представлены примеры веб-сервисов, которые помогают в формировании и развитии коммуникативных УУД.

*Таблица 1*

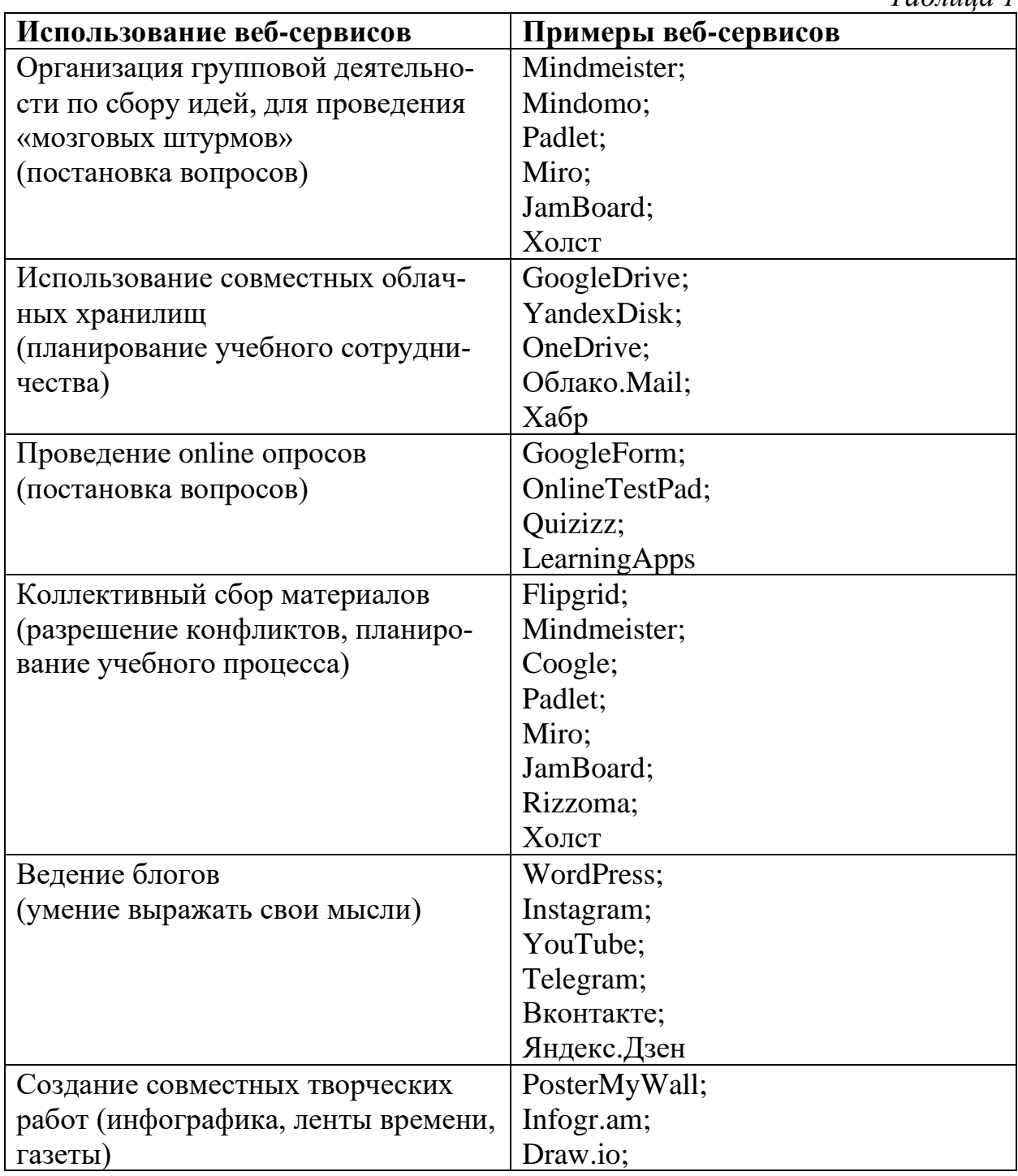

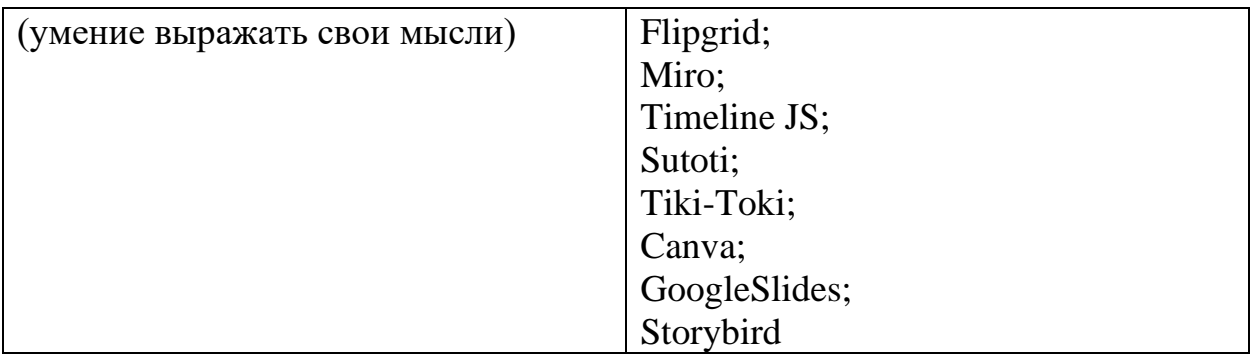

Таблица 2 включает в себя сервисы, которые будут полезны в использовании при формировании и развитии познавательных УДД.

*Таблица 2*

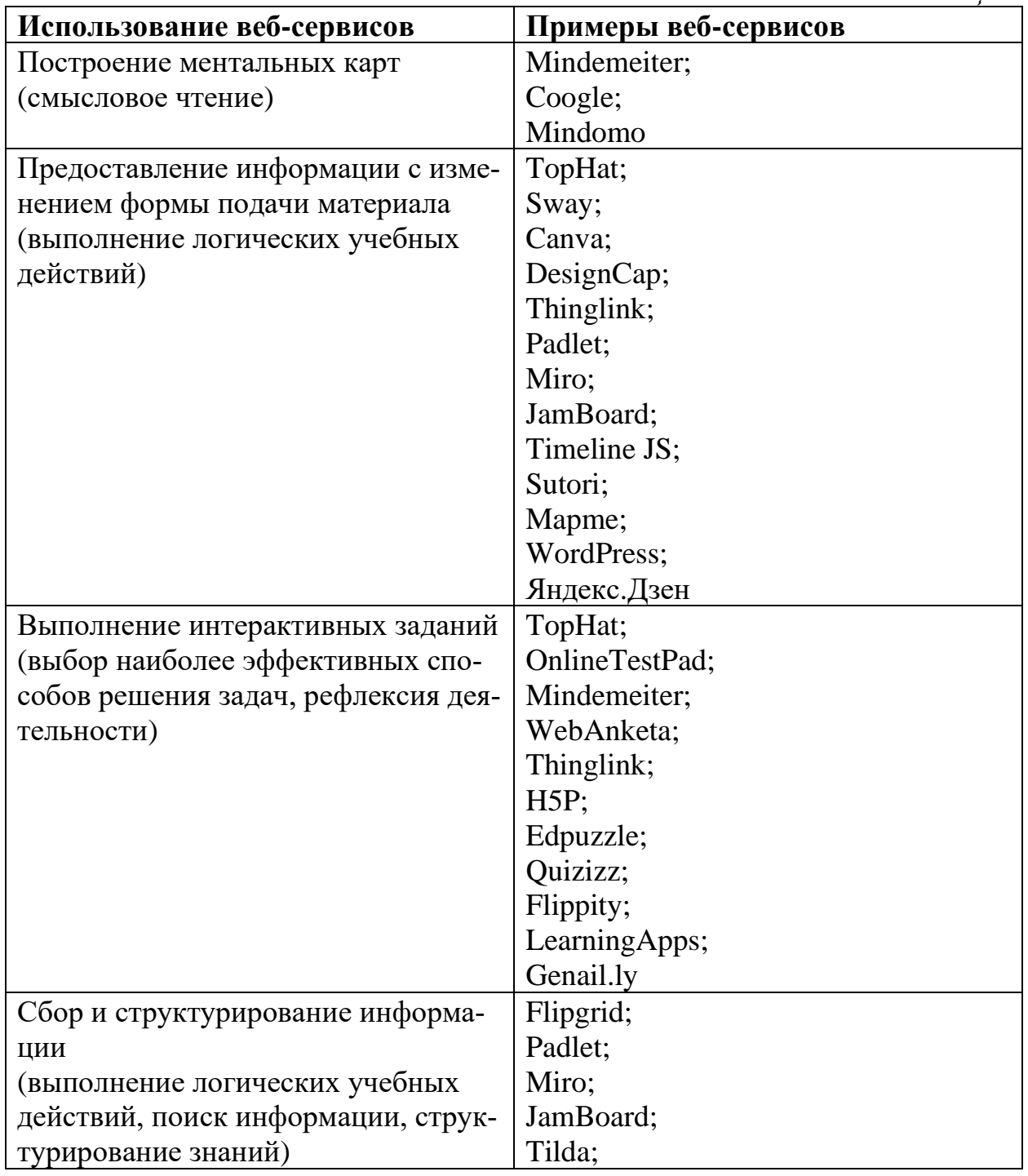

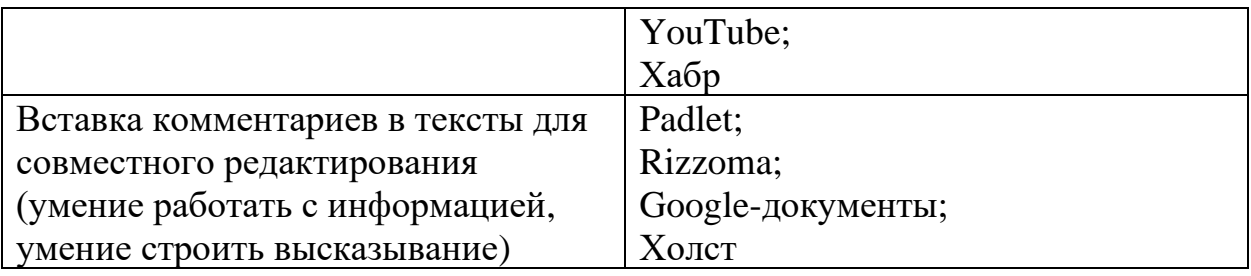

В таблице 3 приведены примеры использования веб-сервисов, которые помогут при формировании и развитии регулятивных УУД.

*Таблица 3*

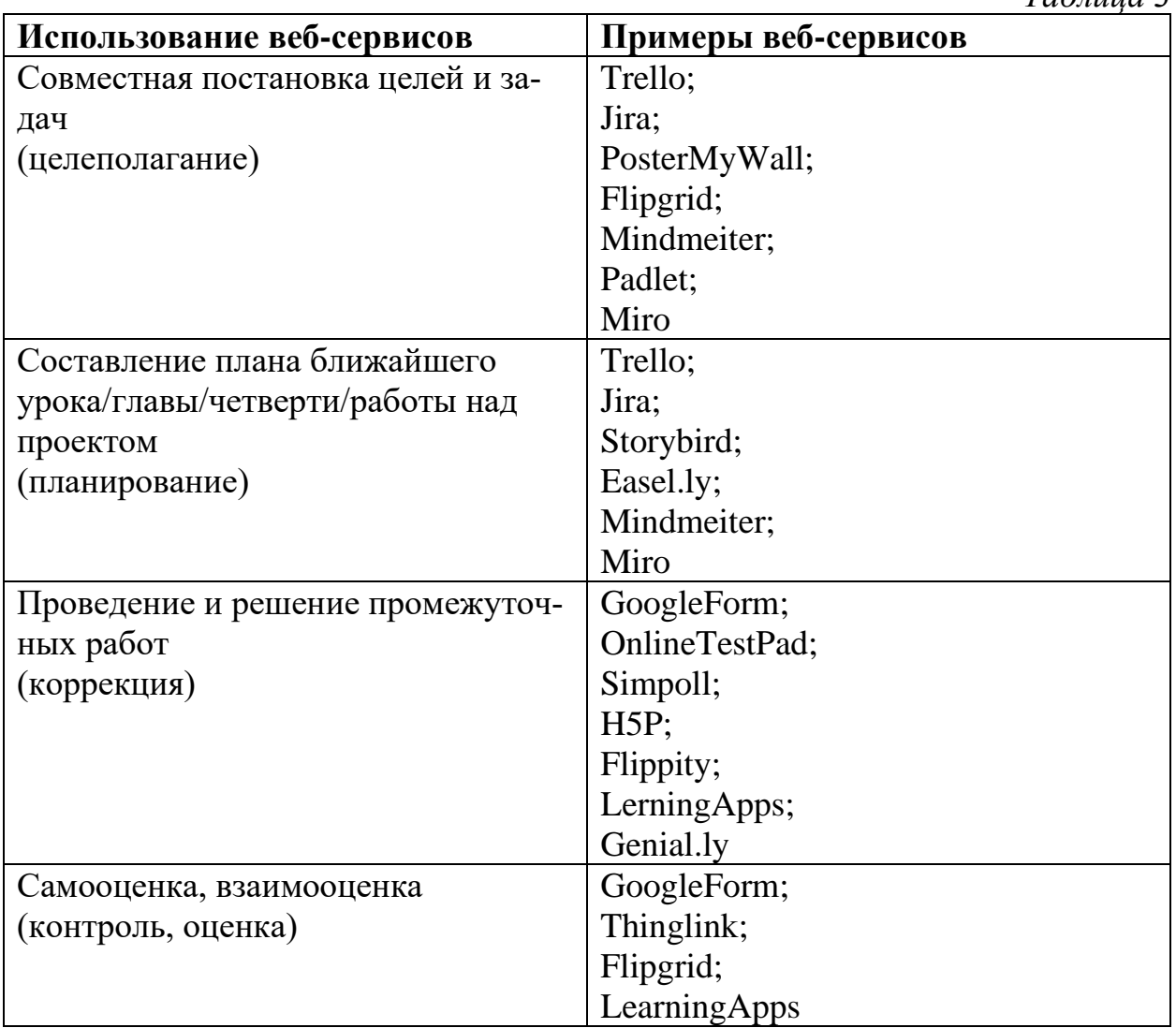

2.1. Методика формирования УУД посредством веб-сервисов

Рассмотрим учебник по физике для 9 класса от Перышкина А. В. Глава 4 «Строение атома и атомного ядра. Использование энергии атомных ядер» Параграфы с 52 по 57.

Таблица 4

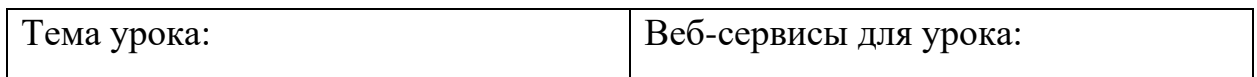

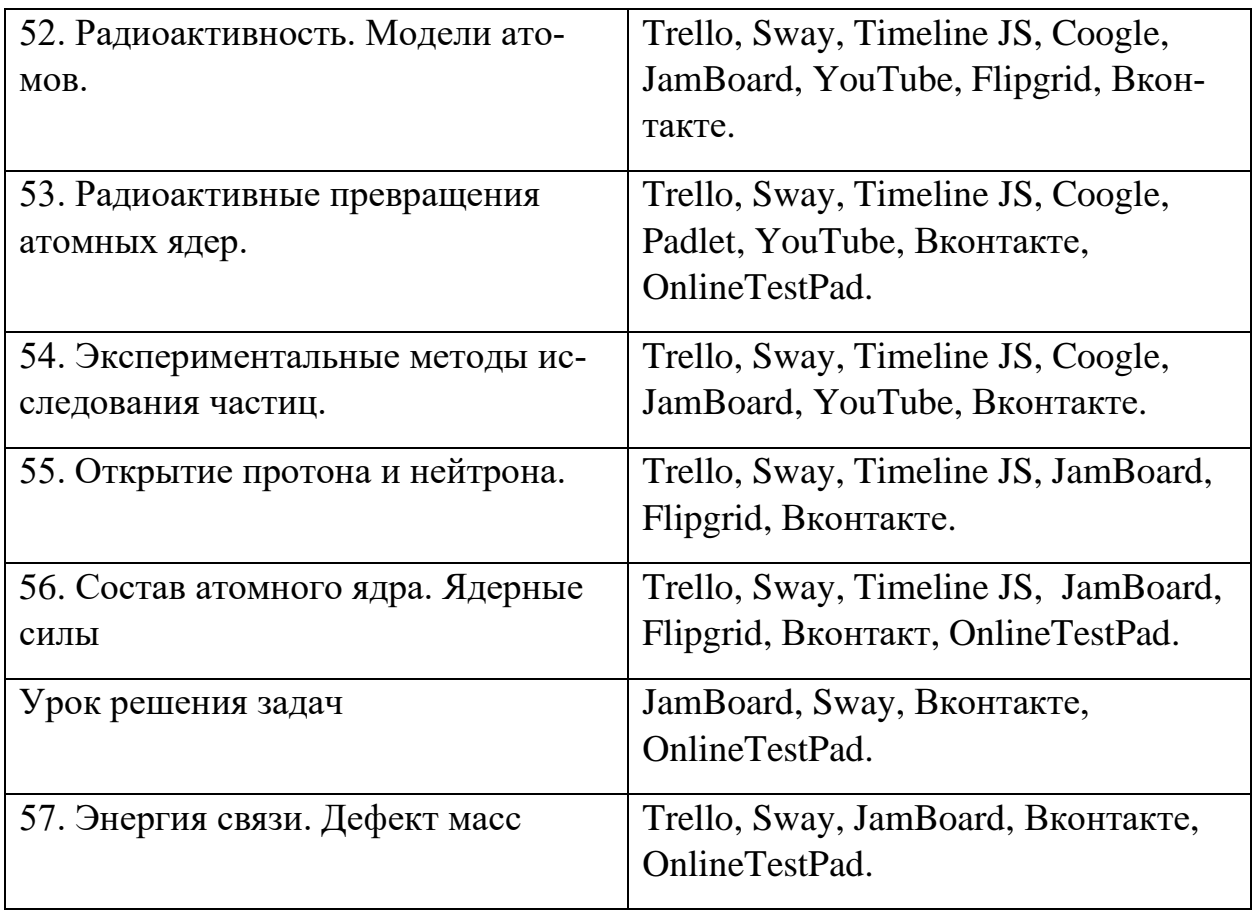

Для того, чтобы понять, как использовать те или иные сервисы на уроках, предлагаю перейти к рассмотрению предлагаемых нами уроков. В рамках одного урока рассматривается один сервис, для того, чтобы было понятно на каких этапах урока мы рекомендуем использовать данные сервисы.

1) Урок по теме «Радиоактивность. Модели атомов»

Sway: https://sway.office.com/ZmfvSzKO7XiHHrRi – сервис по созданию презентаций, особенность заключается в том, что в данном сервисе можно прикреплять ссылки и встраивать код других программ, так например в начале каждой презентации при добавлении ссылки на доску Trello, учащиеся будут переходить по этой ссылке, заполнять план, и приступать вместе с учителем к уроку. Также сервис сохраняет созданные презентации в интернете, поэтому учащиеся в любой момент смогут обратиться к созданной презентации и посмотреть то, что проходилось на уроке. В данный сервис можно добавить ссылки на сторонние сервисы. С помощью этого сервиса учащиеся смогут получать информацию, представленную в различных формах.

В данной презентации составлен конспект урока, в котором присутствует ссылка на онлайн-доску, на рабочие пространства, на ленту времени и на часть с домашним заданием.

Недостаток использования данного сервиса в том, что для внесения правок необходим аккаунт Microsoft.

Итог: данный сервис можно использовать на уроках изучения нового материала, а также на комбинированных уроках. Созданными презентациями можно делиться в таком плане, что ученики смогут вносить свои правки. Использование сервиса мы рекомендуем на этапе изучения нового материала, но это не исключает то, что сервис можно использовать на всех этапах урока, как средство для получения полезных ссылок. Использовать этот сервис вместо классического приложения по созданию презентаций Microsoft PowerPoint, можно потому, что созданные презентации всегда будут доступны для учеников и они смогу тих просматривать в любой момент при наличии подключения к сети Интернет.

2) Урок по теме «Радиоактивные превращения атомных ядер»

Trello: https://trello.com/b/bRFY52cC/план-урока - универсальный план урока, который будет использоваться на каждом уроке, для определение движения по теме урока. В данном плане представлены 5 колонок: «Тема урока», «Хотим узнать», «Узнали», «Запомнили/Усвоили» и «Оставшиеся вопросы». Доска сделана публичной, тем самым можно приглашать свои классы, например, с помощью QR-кода, и дальше в начале каждого урока, выделять время на начальном этапе урока для составления фронта работ.

https://trello.com/b/TSuBQdsm/для-решения-задач – рабочее пространство для урока решения задач. В данном варианте пространства, можно добавить ссылка на задачи, например, в онлайн-доску, или просто задачи из учебника составленные в виде презентации.

Недостаток использования сервиса в том, что учащиеся могут спокойно менять названия колонок, тем самым добавляя не причастные к уроку моменты. Так как это универсальная доска, то значит, что если создавать такую доску для каждого урока, то их накопится слишком много и придётся прибегать к помощи сортировщиков или просто удалять созданные уроки. Удалять планы уроков будет неправильно, так как в следующих сервисах может быть привязка к созданным ссылкам. Также для того, чтобы ученики могли вносить коррективы. Необходимо иметь электронную почту, которую ученики могут потерять.

Итог: данный сервис используется на комбинированных уроках, урокахизучения нового материала или уроках решения задач. Сервис правильнее использовать на начальном этапе самого урока, где идет постановка цели урока и задач. Данный сервис можно использовать и заменять им обычные записи на доске тем, что план урока всегда будет перед глазами, и учащиеся смогут наблюдать продвижение по уроку, а также учиться и закреплять умение планировать свою деятельность.

3) Урок по теме «Экспериментальные методы исследования частиц» YouTube: https://www.youtube.com/watch?v=-Od7HPfs2Jo. https://www.youtube.com/watch?v=dx0CkyBRvHc, данные видео подходят для урока, так как в них демонстрируются модели двух методов исследования частиц. В первом видео рассказывается про принцип работы счетчика Гейгера-Мюллера, во втором видео рассказывается про камеру Вильсона. Данные видео можно использовать на этапе получения новых знаний, так как демонстрация счетчика Гейгера-Мюллера и камеры Вильсона трудно реализуема в условиях школьного кабинета физики. Так же эти видео можно вставить в презентацию урока, чтобы учащиеся могли перейти по ссылкам и просмотреть видео снова.

Недостатки сервиса в том, что необходимое и подходящее видео сложно найти, так как каждый преподаватель по-своему видит свой урок, поэтому как выход из этой ситуации можно предложить только самим снимать видео и выкладывать на хостинг, а после этого уже показывать свои видео.

Урок по теме «Открытие протона и нейтрона» 4)

https://cdn.knightlab.com/libs/timeline3/latest/embed/in-Timeline  $JS:$ dex.html?source=1zcnGoACYOWvPomHMld-

gXFnoaTXX3j7n0zrvB6LcihLk&font=Default&lang=ru&ini-

tial zoom= $2\&$ height=650 Данный пример приведен для урока по теме открытие протона и нейтрона. Здесь демонстрируется лента времени, на которой отображены основные даты, и какие ученые в эти даты сделали открытие. Данный сервис рекомендуем использовать на этапе получения новых знаний. Данный веб-сервис наглядно позволяет показать зависимости одних открытий от других, и показывает так же в какие годы, какие открытия были проведены. Тем самым у учеников выстраивается общая картина дат.

Сервисом можно поделиться с детьми, и дать им задание, например, на подбор и поиск информации которую можно включить в ленту времени.

Недостаток сервиса состоит в том, что можно вставлять только небольшие пояснения для каждой даты, иначе будет смещение текста по внешнему виду которое будет портить общую картину.

Урок по теме «Состав атомного ядра. Ядерные силы» 5)

OnlineTestPad: https://onlinetestpad.com/bydcsbk7yb66y Вариант теста для урока представлен по ссылке. Данный тест рекомендуем использовать в конце урока, на этапе закрепления и рефлексии. Данный сервис удобен тем, что ученики могут им пользоваться без создания аккаунтов в нем. Учитель может собрать всю обратную связь по тест в виде сводной таблицы и выставить какие-то оценки после урока. Так же ученики могут сами составить друг для друга тесты в качестве домашнего задания, и готовые тесты отправить учителю на оценку, тем самым ученик и сам составит тест и решит тест своего одноклассника. В данном варианте теста созданы такие типы вопросов как одиночный ответ, ответ в свободной форме и текстовый ответ. Использование веб-сервиса в таком ключе упрощает для учителя сбор и анализ домашних задач, тем, что не надо будет носить большое количество тетрадей.

Недостаток же в том, что все учащиеся могут просто скопировать ответы друг у друга и вставить в графе ответов, не вникая в суть заданий.

Урок решения задач 6)

JamBoard: https://jamboard.google.com/d/1ncVMqHFYTJS3ObNP2uw1IzHFISC8GzBzYxW4Mbmxis/edit?usp=sharing В данном варианте предложены ряд задач из учебника В. И. Лукашика, сборник задач по физике 7-9 классы. На каждом из слайдов представлена задача, связанная с пройденным ранее материалом, по темам «строение ядра атома» и «ядерные **СИЛЫ»** 

Использовать данный сервис удобно при решении задач в течении урока, так как данные решения сохраняются на облаке и хранятся. В любой момент можно к ним вернуться и рассмотреть их вновь. Так же можно добавить свои задачи, и предоставив ученикам доступ в качестве просмотра открыть и решать задачи дистанционно. В сервисе так же можно предоставить решенные задачи, при этом решенные части закрыть стикерами, чтобы учащиеся после решения задачи, посмотрели и сверились с правильным ответом.

Учащиеся находящиеся на домашнем обучении, или учащиеся, которые отсутствовали во время урока по определенным причинам могут обратиться к данной доске и посмотреть задания, которые разбирались на уроках.

Недостаток заключается в том, что необходим аккаунт, чтобы пользоваться сервисом и также недостаток в том, что учащиеся могут совсем перестать записывать решение задач в тетради, зная, что решение будет им доступно всегда по ссылке.

### 7) Урок «Энергия связи. Дефект масс»

Вконтакте: Данный веб-сервис рассматривается в роли ведения блога. То есть в данном сервисе создаются группы для каждого отдельного класса, в группе создаются обсуждения, куда учащиеся отправляют фотографии своих решенных домашних заданий. В каждой группе после занятий создается запись со ссылкой на презентацию, задания, которые были заданы, и дополнительные материалы которые являются дополнением для урока. Данный вебсервис рассматривается как применение на различных этапах урока. Так, например, для детей, которые находятся на дистанционном обучении, данный блог будет как этап получения новых знаний, а для детей который присутствовали на уроке, это будет являться этапом закрепления пройденного материала.

Недостаток такой работы в том, что учащиеся могут списывать работы друг друга, так же учащиеся могут перестать записывать материал, который проходится на уроке, так как он будет предоставляться в данном сервисе в блоге.

Пример урока, с применением предложенных веб-сервисов находится в приложении.

# **Глава 3. Общие сведения об опытно-поисковой работе, этапы её проведения и результаты**

Опытно-поисковая работа осуществлялась в соответствии с общей теоретической направленностью исследования – формирование универсальных учебных действий школьников с использованием веб-сервисов в процессе обучения физике. Главная цель опытно-поисковой работы заключалась в проверке в ходе эксперимента гипотезы исследования.

Для достижения поставленных целей были определены следующие задачи:

1. Выявить начальный уровень сформированности универсальных учебных действий учеников 9 А класса;

2. Организовать уроки с применением разработанной нами методики;

3. Проверить эффективность разработанной нами методики формирования УУД с использованием веб-сервисов. На основе сравнения начального и конечного уровня сформированности познавательного интереса сделать вывод о целесообразности применения данной технологии.

Опытно-поисковая работа проводилась МБОУ СОШ №3 НГО на базе 9 класса учителем физики и астрономии Фаизовой Динары Камильевны.

Опытно-поисковая работа состояла из трех этапов:

- 1. Констатирующий;
- 2. Формирующий;
- 3. Контрольно-оценочный.

Таблица 5

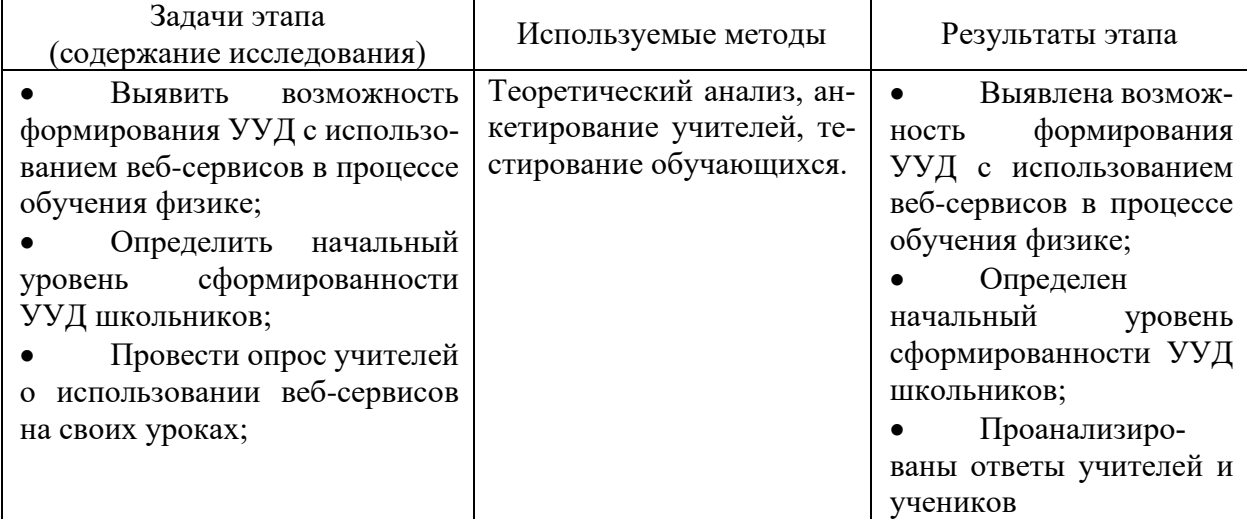

# **Констатирующий этап**

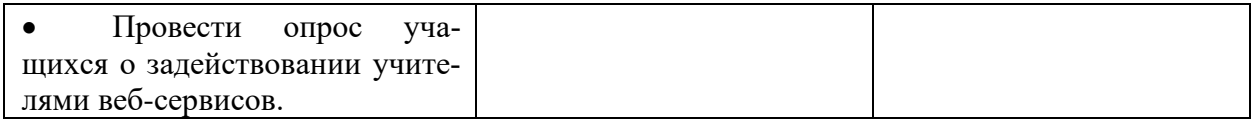

Таблица 6

# **Формирующий этап**

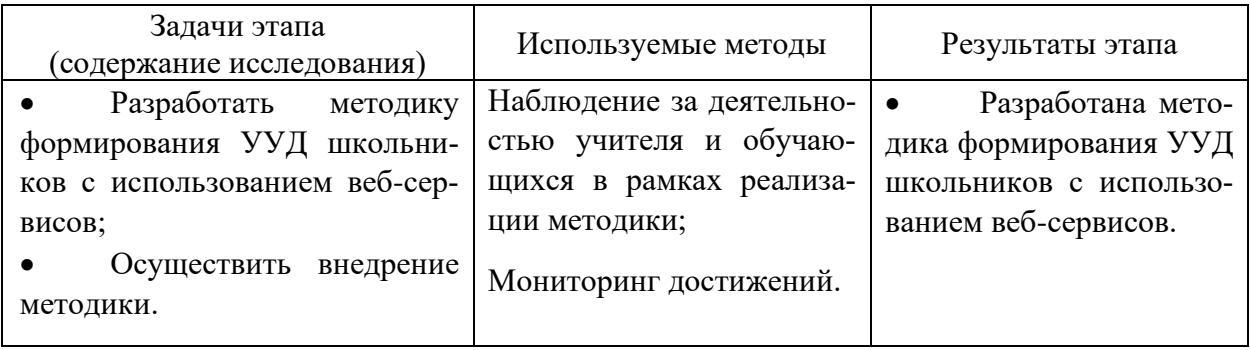

Таблица 7

# **Контрольно-оценочный этап**

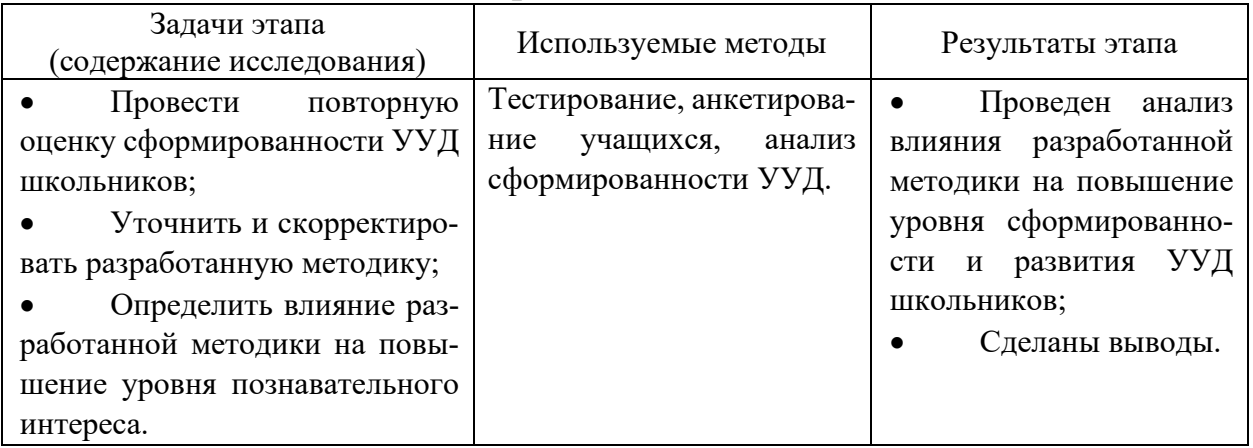

## **Констатирующий этап**

На констатирующей этапе опытно-поисковой работы выявлялась возможность формирования УУД школьников с использованием веб-сервисов в процессе обучения физике. Основная цель данного этапа опытно-поисковой работы – собрать материал для дальнейшего теоретического осмысления и применения на практике.

Оценка сформированности у обучающихся универсальных учебных действий нами осуществлялась на основе выделения двух уровней: 1 уровень – недостаточный, 2 уровень - достаточный.

Для наших целей будем использовать методику, предложенную такими авторами как Репкиной Г.В. и Заикой Е.В. «Оценка уровня сформированности учебной деятельности», и приведем характеристику каждого из рассматриваемых нами уровней.

Используя анализ данной методики, представленный Храмко В. В., будем к *недостаточному уровню* сформированности УУД относить то, что обучающийся способен выполнять действия только в сотрудничестве с учителем: ему необходимы разъяснения и четкий алгоритм выполнения действий; планирование и контроль выполнения действий со стороны самого ученика отсутствуют; при изменении условий не способен успешно выполнять действия самостоятельно. Название уровня отражает то, что универсальные учебные действия школьника являются недостаточными для осуществления дальнейшего процесса обучения в школе и, тем более для успешного функционирования в обществе (то есть за пределами школьного образовательного пространства).

Под достаточным уровнем сформированности УУД будем подразумевать что, учащийся способен выполнять действия самостоятельно: составлять алгоритм действий, осуществлять планирование и самоконтроль, способностью осуществлять перенос усвоенных алгоритмов в новые условия; а также способностью осуществлять социальную и техническую коммуникацию - владеет информацией о необходимых действиях и успешно применяет эти знания. Название уровня отражает то, что умения, которыми обладает школьник, являются достаточными для осуществления им учебно-познавательной деятельности и продолжения обучения [29].

Для оценивания уровня сформированности у школьников УУД будем использовать разработанную Храмко В. В. карточку-протокол:

### Протокол оценивания уровня сформированности УУД (№ 1)

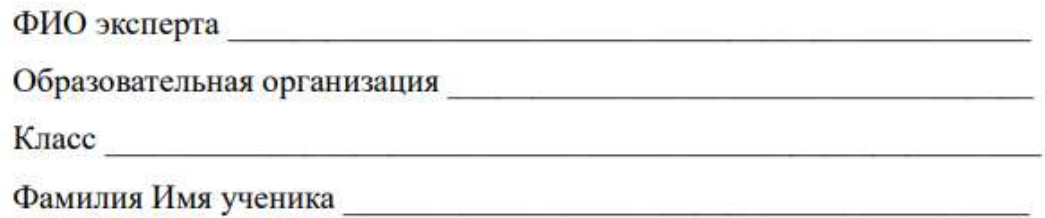

Инструкция для заполнения:

В таблице 8 указан перечень умений, включенных в коммуникативные, познавательные и регулятивные УУД. Учителю необходимо определить уровень сформированности каждого умения для каждого школьника, поставив отметку в соответствующем истине столбце.

Также учителю необходимо определить уровень сформированности всей группы УУД в целом, так же отметив «галочкой» в соответствующем столбие таблины.

Таблина 8

## Универсальные учебные действия

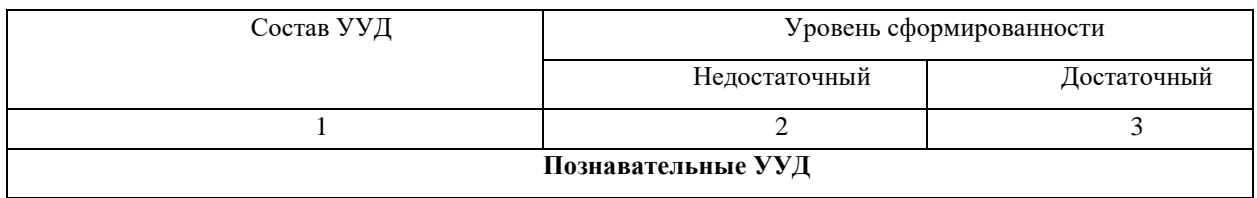

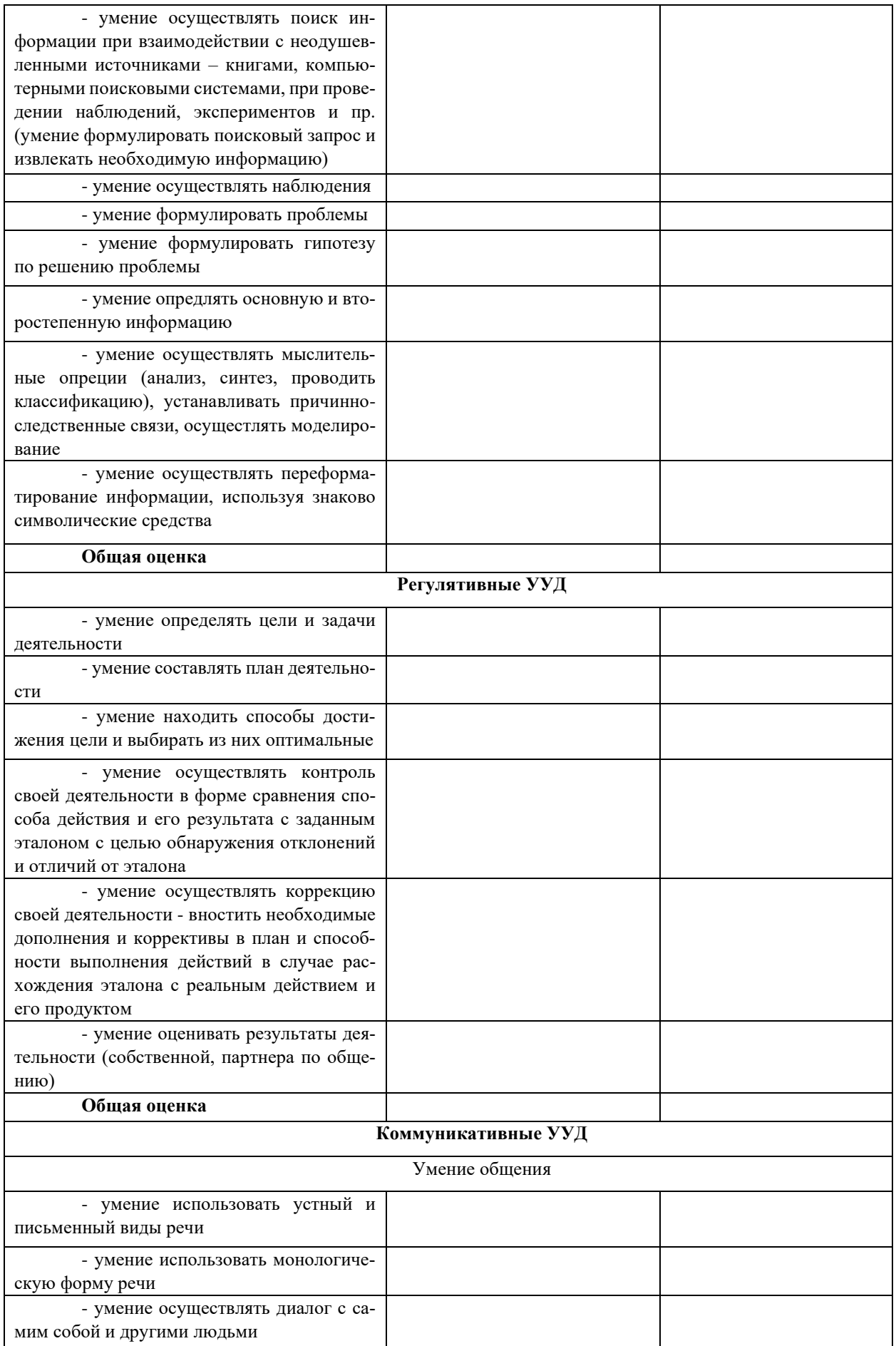

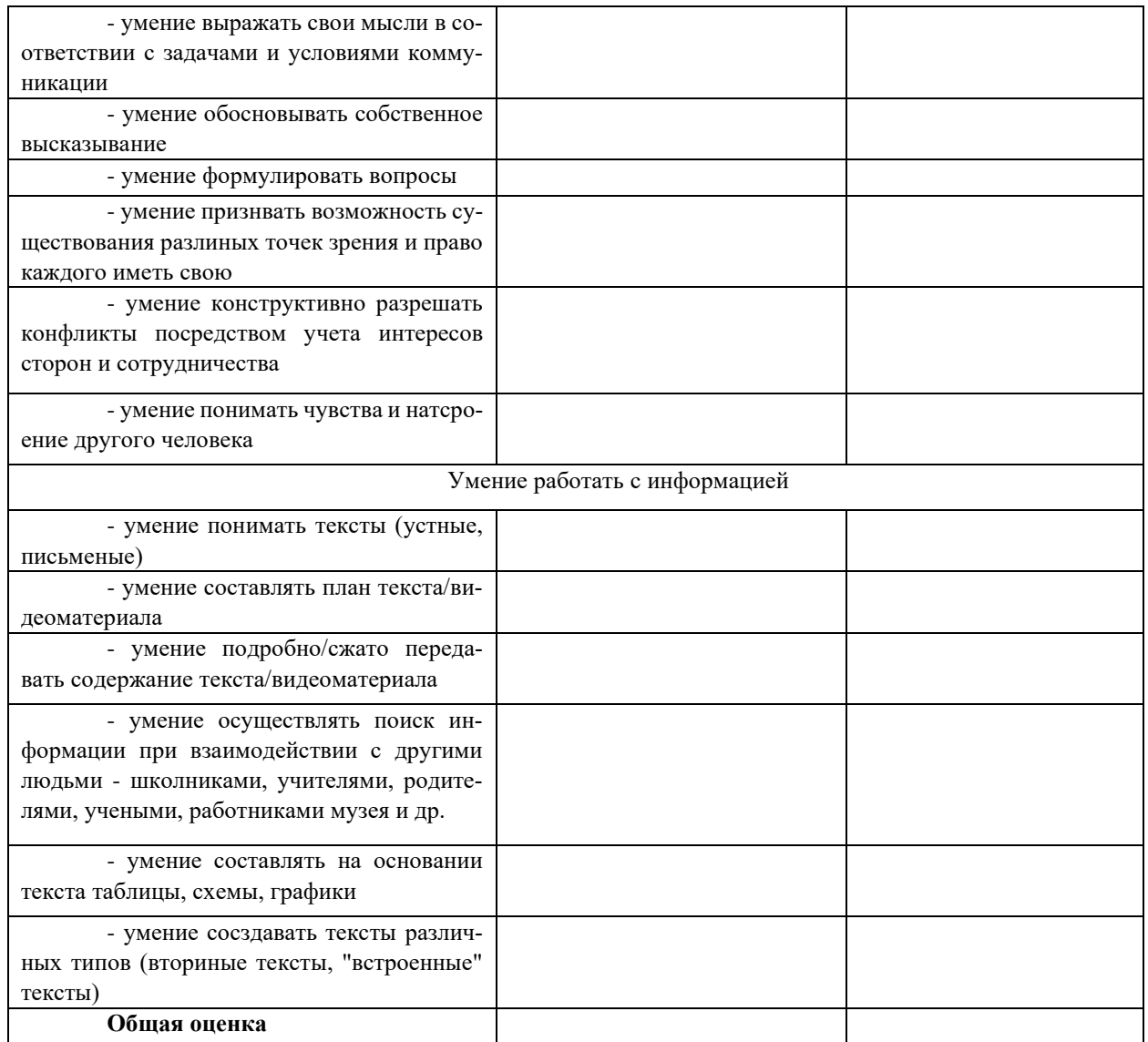

В опросе принял участие один учитель физики и 17 учащихся 9А класса. В роли учителя эксперта выступал один учитель физики МБОУ СОШ №3 НГО. Учителю было предложено оценить свой класс перед изучением в 9 классе 4 главы учебника.

Результаты входной диагностики представлены в Таблице 9.

Таблица 9

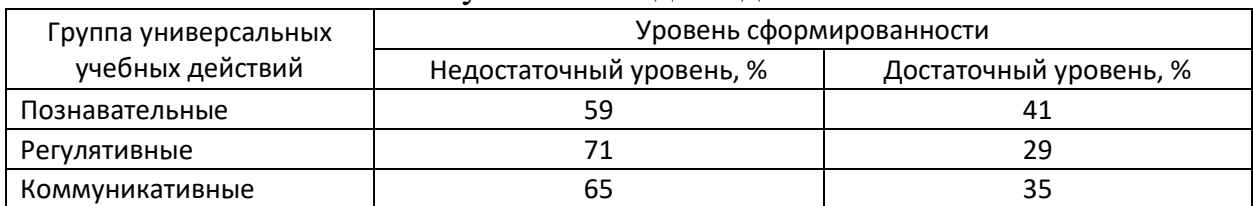

Результаты входной диагностики

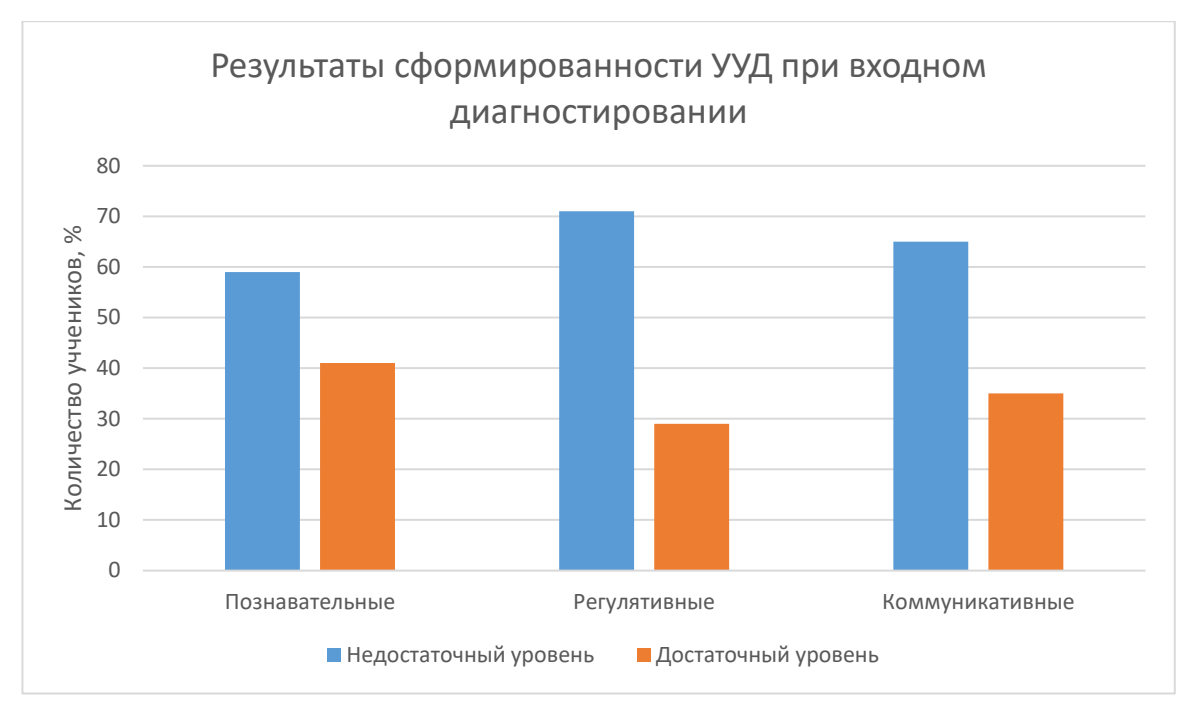

После сбора результатов входной диагностики о сформированности УУД у школьников, был предложен опрос для учителей других предметов, а также для студентов Уральского государственного педагогического университета, работающих в школе, чтобы посмотреть использование различных вебсервисов различными учителями в процессе обучения. В опросе участвовало 46 учителей, которые преподают такие предметы как: физика, математика, алгебра, геометрия, химия, биология, английский язык, географию и информатику.

На основе данного опроса мы сделали вывод, что 100% опрошенных считают целесообразным использовать веб-сервисы на своих уроках.

Однако среди опрошенных только 26,1% применяют различные веб-сервисы на каждом своем уроке, в то время как 56,5% опрошенных используют от двух до четырех в неделю веб-сервисы для своих уроков. Оставшиеся 17,4% ответили, что используют от двух до четырех раз в месяц. Никто из опрошенных не использует веб-сервисы реже.

На вопрос об использовании готовых решений или создании самостоятельного продукта, результат оказался следующим. Используют готовые решения 63% используют готовые решения, а 37% предпочитают самостоятельно разрабатывать и наполнять контентом уроки с использованием веб-сервисов.

Среди самых популярных веб-сервисов, которые используют учителя во время своих уроков на самом первом месте оказался YouTube (74%), второе

место разделили GoogleForm и Kahoot (каждый из них примерно по 65%), третью позицию занял Prezi (58%).

В ответе на вопрос о причине почему не используете чаще веб-сервисы, 56,5% опрошенных сказали, что для разработки своих продуктов не хватает времени, а 29% объяснили тем, что не владеют необходимыми умениями.

# **Формирующий и контрольно-оценочный этапы опытно-поисковой работы**

Целью формирующего этапа опытно-поисковой работы была разработка и внедрение в учебный процесс методики формирования УУД с использованием веб-сервисов. Нами была разработана методика и представлена в виде таблицы с различными веб-сервисами, которые мы рекомендуем учителю использовать на уроках физики, для формирования и развития УУД.

Разработанная методика была не полностью апробирована на обучающихся 9А класса МБОУ СОШ №3 НГО.

Работа на формирующем этапе работы предполагала обучение школьников по разработанной нами методике.

Главная цель контрольно-оценочного этапа опытно-поисковой работы состояла в подведении итогов и оценке эффективности, предлагаемой нами методики. На заключительном этапе необходимо было проанализировать результаты и сделать выводе по эффективности нашей работы.

Для выходной диагностики мы вновь воспользовались методикой, которая была рассмотрена Храмко В.В.

## Протокол оценивания уровня сформированности УУД (№ 1)

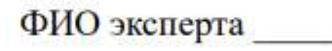

Образовательная организация

Класс <u>поставление по податали с поставление по подата на селото на селото на селото на селото на селото на сел</u>

Фамилия Имя ученика

Снова учителю предлагалось поставить отметки для каждого ученика используя протокол оценивания сформированности УУД. И Воспользовавшись такой же таблицей 8, дать оценку каждому ученику. Результаты выходной диагностики представлены в таблице 10.

Таблина 10

Результаты выходной диагностики

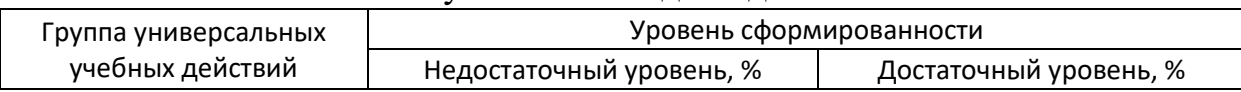

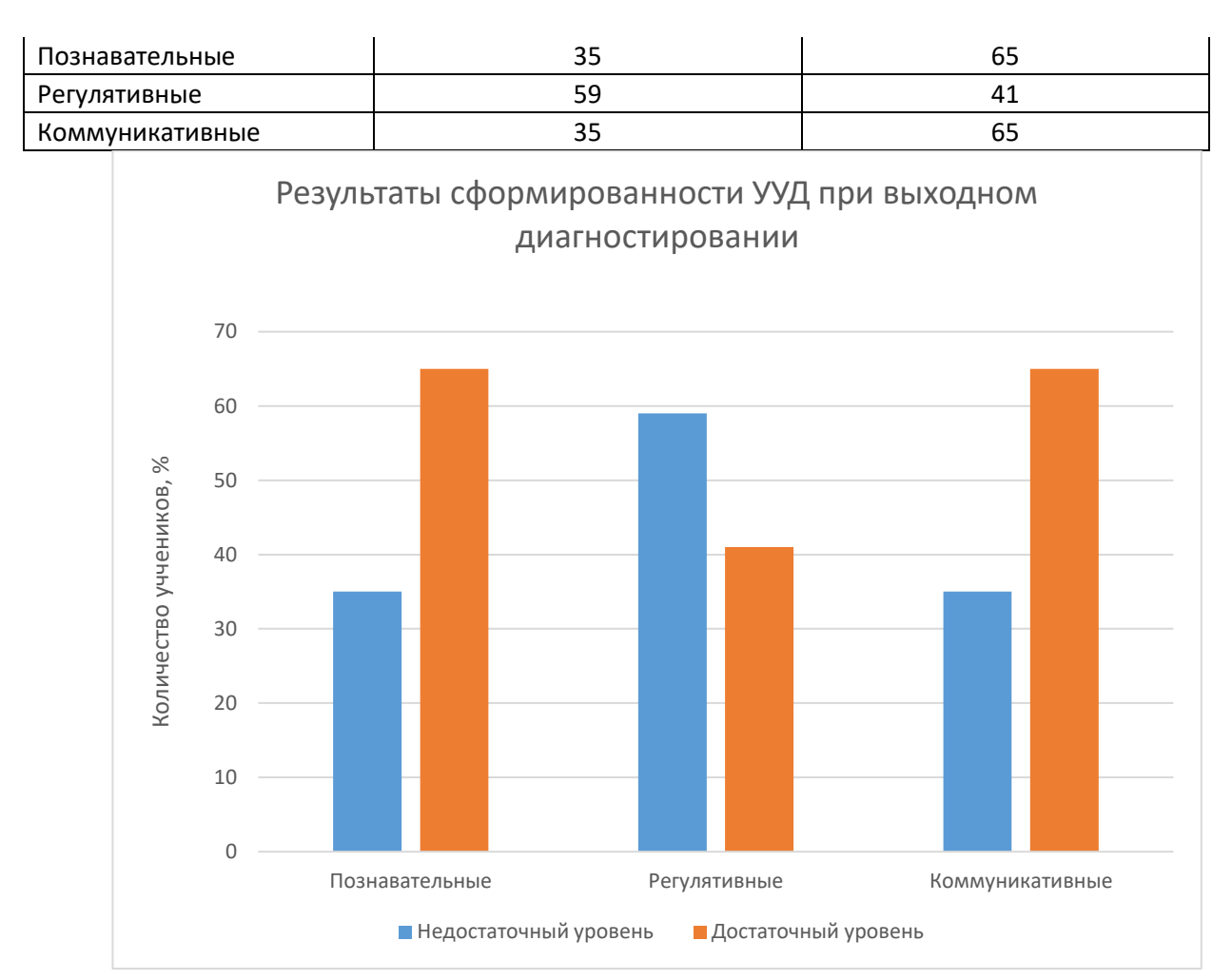

На диаграммах представлены результаты входной и выходной диагностики сформированности УУД учащихся. Сравнивая полученные данные, мы можем сделать вывод о том, что в конце опытно-поисковой работы обучающиеся, улучшили показатели сформированности УУД. Не значительно подросли показатели регулятивных УУД, достаточно больше стали показатели коммуникативных УУД. Этот результат позволяет нам говорить о удовлетворительной эффективности, разработанной нами методики.

### Заключение

В ходе выполнения выпускной квалификационной работы, нами были рассмотрены понятия «УУД» и «веб-сервис». На основании анализа работ ученых и методистов, мы сделали выводы о том, что под УУД – мы будем понимать способность субъекта самосовершенствоваться и саморазвиваться путем сознательного и активного присвоения нового социального опыта. А под вебсервисом - программное обеспечение, которое предоставляет платформеннонезависимый доступ к своим данным другим программным продуктам через сеть Интернет.

Нами было заключено, что использование веб-сервисов, при правильном подборе контентной содержательной части и должном их использовании, в соответствии с функциональностью, можно формировать и развивать УУД школьников. Результаты подбора веб-сервисов под каждый вид УУД вы можете увидеть в таблицах 1, 2 и 3.

Нами была разработана методика, направленная на формирование и развитие УУД посредством использования веб-сервисов, в которой показаны, что веб-сервисы помогают учителю во время урока, если правильно подобрать сервис и контент. Примеры использования различных веб-сервисов представлен для учебника физики для 9 класса. Во второй главе нашей ВКР а также в приложении, вы можете ознакомиться с ними.

Мы провели анкетирование учителей и студентов педагогического университета, которые работают в школах, по вопросу применения веб-сервисов в процессе обучения физике на своих уроках. Также оценили эффективность нашей методики, основываясь на показателях учеников 9 А класса МБОУ СОШ №3 НГО. В результате мы получили положительные результаты. Это говорит о действенности нашей методики.

Подводя итог, можем сказать, что современные веб-сервисы все больше и больше являются помощниками для учителей, а не отвлекающим фактором. Что при верном подборе веб-сервиса и использовании на правильных этапах уроков, можно формировать и развивать УУД школьников в процессе обучения физике.

Поставленные задачи были выполнены. Цель достигнута.

В дальнейшем можно будет разрабатывать методические пособия, на основе составленных нами таблиц, дополняя их и систематизировать веб-сервисы для большего количества разделов и тем школьного курса физики.

Список используемых источников и литературы

1. ФГОС. "ФЕДЕРАЛЬНЫЙ ГОСУДАРСТВЕННЫЙ ОБРАЗОВА-ТЕЛЬНЫЙ СТАНДАРТ ОСНОВНОГО ОБЩЕГО ОБРАЗОВАНИЯ " от 17.12.2010 Собрание законодательства Российской Федерации.

2. Алексеев Н.Г., Леонтович А.В. Критерии эффективности обучения учащихся исследовательской деятельности. / Н.Г. Алексеев, А.В. Леонтович. Развитие исследовательской деятельности учащихся: Методический сборник. – М.: Народное образование, 2001.

3. Альникова Т.В. Формирование проектно-исследовательской компетенции учащихся на элективных курсах по физике: Автореферат дис. ... канд. пед. наук. Томск: ТГПУ, 2007.

4. Асмолов А. Г. Как проектировать универсальные учебные действия: от действия к мысли. / Под ред. А. Г. Асмолова / А. Г. Асмолов, Г. В. Бурменская, И. А. Володарская, О. А. Карабанова, С. В. Молчанов, Н. Г. Салмина. — М.: Национальный проект, 2008.

5. Асмолов, А.Г. Как проектировать универсальные учебные действия: от действия к мысли: пособие для учителя. / А.Г. Асмолов. — М.: Просвещение, 2008.

6. Бойкова А.Е. Экспериментальные задачи как средство формирования и развития исследовательских умений учащихся в процессе обучения физике: Дис. ... канд. пед. наук. СПб.: РГПУ, 2010.

7. Брановский Ю. С. Создание образовательной информационной среды в университетском комплексе. / Ю. С. Брановский, А. Х. Ардеев – М.: Наука. Инновации. Технологии, 2004.

8. Волкова В. Н. Александр Яковлевич Савельев. Основы информатики. / В.Н. Волкова – М.: Прикладная информатика. 2011.

9. Воровщиков, С. Г. Развитие универсальных учебных действий: внутришкольная система учебно-методического и управленческого сопровождения / монография С. Г. Воровщиков, Е. В. Орлова. – М.: МПГУ, 2012.

10. Гершунский, Б.С. Компьютеризация в сфере образования: Проблемы и перспективы. / Б.С. Гершунский. – М.: Педагогика, 1987.

11. Джонассен, Д. Компьютеры как инструмент познания / Д. Джонассен – М.: ИнфО, 1996.

12. Егорова А. А., Эйснер Е. В. Формирование универсальных учебных действий на уроках математики / А. А. Егорова, Е. В. Эйснер – Казань: Молодой ученый, 2016.

13. Иванова Е.О. Смыслообразование как основа личностных универсальных учебных действий. / Отечественная и зарубежная педагогика, 2012.

14. Коростелёва С.Г. Дискуссия как активный метод обучения в профессиональной подготовке будущего учителя. / С. Г. Коростелёв – Кострома: Вестник Костромского государственного университета. Серия: Педагогика. Психология. Социокинетика, 2019.

15. Кошева Д. П. Формирование педагогической деятельности факультета для повышения уровня математической грамотности студентов физико-математических профилей / Д. П. Кошева – Респ. Алтай: МНКО, 2019.

16. Круподерова Е.Н., Никитина Н.В. Формирование универсальных учебных действий на уроках информатики с помощью сетевых сервисов. / Е. П. Круподерова, Н. В. Никитина – Крым: Проблемы современного педагогического образования, 2018.

17. Круподерова Е.П., Круподерова К.Р. Формирование метапредметных результатов в учебной проектной деятельности с помощью сервисов Веб 2.0. / Е. П. Круподерова, К. Р. Круподерова – Н. Новгород: Нижегородское образование, 2012.

18. Круподерова Е.П., Плесовских Г. А. Учебная проектная деятельность с использованием сервисов Веб 2.0 как способ формирования универсальных учебных действий обучающихся. /Е. П. Круподерова, Г.А. Плесовских – Красноярск: В мире научных открытий, 2015.

19. Круподерова К.Р., Бездетко К.А., Егорова Т.А. Учебная проектная деятельность на уроках технологии с использованием ИКТ - инструментов как способ формирования УУД / К. Р. Круподерова и др. – Крым: Проблемы современного педагогического образования, 2017.

20. Леонтович И.В. Об основных понятиях концепции развития исследовательской и проектной деятельности учащихся / И.В. Леонтович, Исследовательская работа школьников. 2003.

21. Литовченко О. А., Попова Н. Е. Технология «Дебаты» как основа формирования универсальных учебных действий учащихся / Казань: Педагогическое образование в России. 2016.

22. Обухов А.С. Исследовательская позиция и исследовательская деятельность: что и как развивать / А.С. Обухов – М.: Исследователь, 2003.

23. Овчаров, А.В. Компьютерные технологии в современном учебном процессе: монография / А. В. Овчаров ; М-во образования и науки Рос. Федерации, Барнаул. гос. пед. ун-т. - Барнаул: Барнаул. гос. пед. ун-т, 2004.

24. Польдяева О. В. Возможности технологии «Дебаты». / Школьные технологии, 2007.

25. Поташник М.М., Левит М.В. Как помочь учителю в освоении ФГОС. Методическое пособие. — М.: Педагогическое общество России, 2014.

26. Резчикова Е. А. Дискуссия как метод личностно-ориентированного обучения. / Е. А. Резчикова – Екб.: Преподавание истории в школе, 2006.

27. Савенков А.И. Психологические основы исследовательского подхода к обучению: Учебное пособие. / А. И. Савенков – М.: Ось-89, 2006.

28. Семенова И.Н., Шехирева М.А. Структурирование регулятивных универсальных учебных действий для моделирования учебного процесса, направленного на их развитие. / Актуальные вопросы преподавания математики, информатики и информационных технологий: межвузовский сборник научных работ. – Екб.: УрГПУ, 2015.

29. Храмко В. В. Развитие универсальных учебных действий у школьников в процессе обучения физике: дис. … канд. пед. наук: 13.00.02 / Храмко Вера Владимировна. – Екб., 2021.

30. Хуторской А. В. Диалогичность как проблема современного образования (философско-методологический аспект) / А. В. Хуторской – М.: Вопросы философии, 2008.

31. Ярунина С.А. Дискуссия как один из методов активизации процесса обучения в высшем профессиональном учебном заведении. / С. А. Ярунина. – Майкоп: Вестник Майкопского государственного технологического университета, 2017.

32. Applied-research.ru [Электронный ресурс]. Гнеденко В.В. Тютяев А.В. Использование технологий Web 2.0 в образовании. [https://applied](https://applied-research.ru/ru/article/view?id=12)[research.ru/ru/article/view?id=12](https://applied-research.ru/ru/article/view?id=12) (дата обращения: 02.02.2021).

33. CyberLeninka [Электронный ресурс]. Донина И.А., Поломошнова С.А. Универсальные учебные действия старшего школьника: возрастные особенности и направления развития. [https://cyberleninka.ru/article/n/universalnye-](https://cyberleninka.ru/article/n/universalnye-uchebnye-deystviya-starshego-shkolnika-vozrastnye-osobennosti-i-napravleniya-razvitiya) [uchebnye-deystviya-starshego-shkolnika-vozrastnye-osobennosti-i-napravleniya](https://cyberleninka.ru/article/n/universalnye-uchebnye-deystviya-starshego-shkolnika-vozrastnye-osobennosti-i-napravleniya-razvitiya)[razvitiya](https://cyberleninka.ru/article/n/universalnye-uchebnye-deystviya-starshego-shkolnika-vozrastnye-osobennosti-i-napravleniya-razvitiya) (дата обращения: 07.010.2020).

34. CyberLeninka [Электронный ресурс]. Иванова Ю.А. Использование Web 2. 0 в образовании. https://cyberleninka.ru/article/n/ispolzovanie-web-2- 0-v-obrazovanii-1 (дата обращения: 15.01.2021).

35. CyberLeninka [Электронный ресурс]. Скрипко З. А., Артёмова Н. Д., Тютерев В. Г. Формирование универсальных учебных действий учащихся в процессе преподавания физики. [https://cyberleninka.ru/article/n/formirovanie](https://cyberleninka.ru/article/n/formirovanie-universalnyh-uchebnyh-deystviy-uchaschihsya-v-protsesse-prepodavaniya-fiziki)[universalnyh-uchebnyh-deystviy-uchaschihsya-v-protsesse-prepodavaniya-fiziki](https://cyberleninka.ru/article/n/formirovanie-universalnyh-uchebnyh-deystviy-uchaschihsya-v-protsesse-prepodavaniya-fiziki) (дата обращения: 04.09.2020).

36. CyberLeninka [Электронный ресурс]. Тюрикова С.А. Коммуникативные универсальные учебные действия: сущность и показатели сформированности. [https://cyberleninka.ru/article/n/kommunikativnye-universalnye](https://cyberleninka.ru/article/n/kommunikativnye-universalnye-uchebnye-deystviya-suschnost-i-pokazateli-sformirovannosti)[uchebnye-deystviya-suschnost-i-pokazateli-sformirovannosti](https://cyberleninka.ru/article/n/kommunikativnye-universalnye-uchebnye-deystviya-suschnost-i-pokazateli-sformirovannosti) (дата обращения: 07.09.2020).

37. CyberLeninka [Электронный ресурс]. Хнычкина Е.Е. Познавательные универсальные учебные действия и их оценка - стратегия развития учителя. [https://cyberleninka.ru/article/n/poznavatelnye-universalnye-uchebnye](https://cyberleninka.ru/article/n/poznavatelnye-universalnye-uchebnye-deystviya-i-ih-otsenka-strategiya-razvitiya-uchitelya)[deystviya-i-ih-otsenka-strategiya-razvitiya-uchitelya](https://cyberleninka.ru/article/n/poznavatelnye-universalnye-uchebnye-deystviya-i-ih-otsenka-strategiya-razvitiya-uchitelya) (дата обращения: 07.09.2020).

38. Elar.uspu.ru [Электронный ресурс]. Артемьева Ю. А. Формирование познавательных универсальных учебных действий учащихся 7-8 классов в процессе обучения физике. <http://elar.uspu.ru/bitstream/uspu/12560/2/Artemjeva2.pdf>(дата обращения: 04.09.2020).

39. Elar.uspu.ru [Электронный ресурс]. Шайхуллин М.В. Развитие универсальных учебных действий у школьников с помощью электронных образовательных ресурсов.

<http://elar.uspu.ru/bitstream/uspu/4651/1/03Shayhullin2.pdf> (дата обращения: 10.10.2020).

40. Gymnasium406.ru [Электронный ресурс]. Морозова М.И., Штерн В.В., Ермакова Е.А. Поэтапное формирование универсальных учебных действий при освоении программа начального, основного и среднего общего образования в условиях ведения ФГОС СОО.

https://gymnasium406.ru/sites/default/files/images/25.03. morozova m.i. i dr. m et rek publ obl-17\_1-1.pdf (дата обращения:  $07.10.2020$ ).

41. Infourok.ru [Электронный ресурс]. Полтева А.А. Виды универсальных учебных действий. [https://infourok.ru/vidy-universalnyh-uchebnyh](https://infourok.ru/vidy-universalnyh-uchebnyh-dejstvij-po-materialam-fgos-noo-4884101.html)[dejstvij-po-materialam-fgos-noo-4884101.html](https://infourok.ru/vidy-universalnyh-uchebnyh-dejstvij-po-materialam-fgos-noo-4884101.html) (дата обращения: 12.09.2020).

42. Infourok.ru [Электронный ресурс]. Хачиян А.Р. Система работы учителя по формированию УУД учащихся в рамках реализации ФГОС ООО. [https://infourok.ru/sistema-raboti-uchitelya-po-formirovaniyu-uud-uchaschihsya-v](https://infourok.ru/sistema-raboti-uchitelya-po-formirovaniyu-uud-uchaschihsya-v-ramkah-realizacii-fgos-ooo-3127913.html)[ramkah-realizacii-fgos-ooo-3127913.html](https://infourok.ru/sistema-raboti-uchitelya-po-formirovaniyu-uud-uchaschihsya-v-ramkah-realizacii-fgos-ooo-3127913.html) (дата обращения: 10.10.2020).

43. Multiurok.ru [Электронный ресурс]. Андреева Е.А. Программа формирования УУД ООО. [https://multiurok.ru/index.php/files/programma](https://multiurok.ru/index.php/files/programma-formirovaniia-uud-ooo.html)[formirovaniia-uud-ooo.html](https://multiurok.ru/index.php/files/programma-formirovaniia-uud-ooo.html) (дата обращения: 22.10.2020).

44. Nsportal.ru [Электронный ресурс]. Литвинова А.Е. Универсальные учебные действия – формирование и развитие на уроках физики. [https://nsportal.ru/shkola/fizika/library/2013/06/05/formirovanie-uud-na-urokakh](https://nsportal.ru/shkola/fizika/library/2013/06/05/formirovanie-uud-na-urokakh-fiziki)[fiziki](https://nsportal.ru/shkola/fizika/library/2013/06/05/formirovanie-uud-na-urokakh-fiziki) (дата обращения: 04.09.2020).

45. Nsportal.ru [Электронный ресурс]. Лысенко Н.Н. Регулятивные универсальные учебные действия. [https://nsportal.ru/shkola/raznoe/library/2015/02/05/regulyativnye-universalnye](https://nsportal.ru/shkola/raznoe/library/2015/02/05/regulyativnye-universalnye-uchebnye-deystviya)[uchebnye-deystviya](https://nsportal.ru/shkola/raznoe/library/2015/02/05/regulyativnye-universalnye-uchebnye-deystviya) (дата обращения: 07.09.2020).

46. Nsportal.ru [Электронный ресурс]. Мерзлинкина Н.В. Интернет – сервисы в образовании. [https://nsportal.ru/npo-spo/obrazovanie-i](https://nsportal.ru/npo-spo/obrazovanie-i-pedagogika/library/2020/06/28/internet-servisy-v-obrazovanii)[pedagogika/library/2020/06/28/internet-servisy-v-obrazovanii](https://nsportal.ru/npo-spo/obrazovanie-i-pedagogika/library/2020/06/28/internet-servisy-v-obrazovanii) (дата обращения: 08.01.2021).

47. Sites.google.com [Электронный ресурс]. Баданов А. Г. Web 2.0 – сервисы для образования.<https://www.sites.google.com/site/badanovweb2/> (дата обращения6: 08.01.2021).

48. Skillbox.ru [Электронный ресурс]. Сисакян Л.Т. 9 сервисов, которые помогут создать интерактивный и вовлекающий онлайн-курс. [https://skillbox.ru/media/education/9-servisov-kotorye-pomogut-sozdat](https://skillbox.ru/media/education/9-servisov-kotorye-pomogut-sozdat-interaktivnyy-i-vovlekayushchiy-onlaynkurs/)[interaktivnyy-i-vovlekayushchiy-onlaynkurs/](https://skillbox.ru/media/education/9-servisov-kotorye-pomogut-sozdat-interaktivnyy-i-vovlekayushchiy-onlaynkurs/) (дата обращения: 10.01.2021).

49. Videouroki.net [Электронный ресурс]. Щербакова А. В. Формирование УУД школьников на уроках физики.

<https://videouroki.net/razrabotki/formirovanie-uud-na-urokakh-fiziki.html> (дата обращения: 13.09.2020).

50. Window.edu.ru [Электронный ресурс]. Карманова Е.В., Яковенко М. А. Методика использования социальных сервисов web 2.0 в учебном процессе.<http://window.edu.ru/resource/798/80798/files/Web2.pdf> (дата обращения: 02.02.2021).

51. Урок.рф [Электронный ресурс]. Тимофеева О.П. Универсальные учебные действия для обучающихся. [https://урок.рф/library/uud\\_233933.html](https://урок.рф/library/uud_233933.html) (дата обращения: 15.09.2020).

### Приложение 1

### Домашний экспериментатор: естествознание для любознательных

# Домашний экспериментатор: естествознание для любознательных

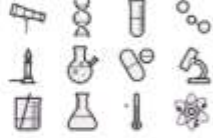

В этом красочном сборнике представлены лучшие домашние эксперименты по естествознанию, которые легко провести самостоятельно, Они не требуют специальных навыков и оборудования, а материалы для опытов найдутся в любой квартире. Здесь каждый сможет почувствовать себя настоящим учёным, исследуя скорость вращения яйца, прочность воздушных шариков, выращивание кристаллов и рисование ледяными кисточками. Поэтапное описание экспериментов и короткие пояснения помогут разобраться даже начинающему исследователю.

#### Второе исследование «Апельсиновая корочка»

Что делаем: возьмем неочищенный апельсин и опустим его в воду. Теперь возьмем другой апельсин, очистим его, и также поместим в воду.

Объяснение: все дело в том, что у любого предмета есть такой показатель, как плотность (масса, поделенная на объем), если показатель плотности предмета меньше чем у воды, то он плавает, если больше - тонет. Когда мы очистили апельсин, масса уменьшилась не очень сильно (ведь основная масса сосредоточена внутри фрукта, в жидкости), зато объем уменьшился значительно - кожурато толстая. В итоге плотность стала больше чем у воды, и апельсин утонул.

Задание: определите, какие силы действует на апельсин. Попробуйте их посчитать.

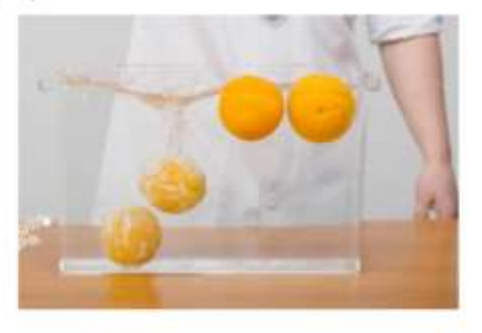

#### Первое исследование «Прочность скорлупы»

Что делаем: возьмите четыре половинки куриной скорлупы, поставьте их на стол как четыре ножки и накройте пластиковой доциечкой. Положите сверху тяжелую книгу, пакет с крупой или другой груз. Скорлупа без проблем выдержит вес.

Объяснение: сама по себе поверхность скорлупы яйца хрупкая, но за счет куполообразной формы вес расположенного сверху предмета распределяется равномерно. Поэтому скорлупа способна выдерживать значительные механические нагрузки.

Задание: определите, какой максимальный вес может выдержать ваша конструкция. Объясните с точки зрения биологии и физики ваш результат.

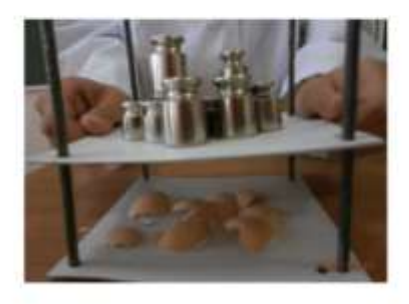

#### Третье исследование «Живой кефир»

Что делаем: из молока и дрожжей приготовьте кефир в домашних условиях.

Объяснение: одноклеточные организмы при смешивании молока с закваской осуществляют различные химические Tax, реакции. дрожжи (одноклеточные грибы) преобразуют молочный сахар в спирт и углекислый газ, а молочнокислые бактерии - в молочную кислоту.

Задание: через некоторое время после сквашивания молока взвесьте свой продукт. Изменилась ли его масса? Выдвиньте гипотезу, почему незначительно изменилась масса смеси молока в результате разложения молочного сахара дрожжами?

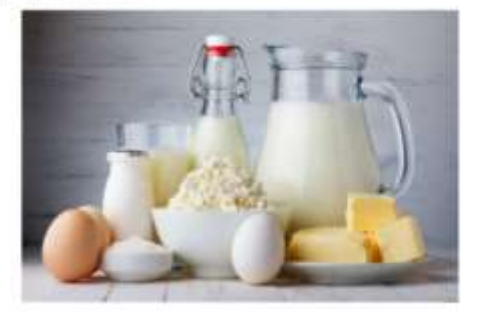

#### Четвертое исследование «Мост из бумаги»

Что делаем: сложите две «платформы» из книжек на расстоянии меньше длины листа А4 друг от друга. Если просто положить бумажный лист, он не станет надежной опорой, любая нагрузка продавит конструкцию вниз. Но если сложить бумагу гармошкой, конструкция не продавится даже под весом книжки.

Объяснение: у листа появились ребра жесткости, поэтому в разы возросла его грузоподъемность.

Задание: выясните, какие «ребра жесткости» есть у домашних растений.

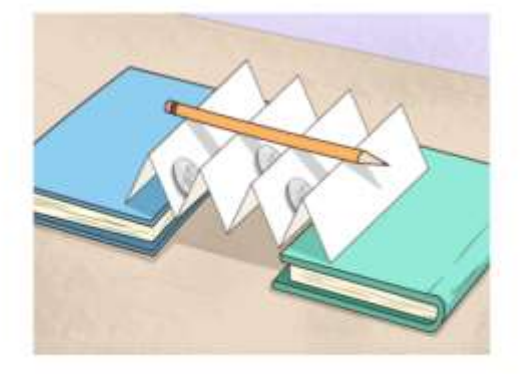

### Шестое исследование «Радужные цветы»

Что делаем: Поместите цветок в стакан с водой и цветными чернилами. Через некоторов время вы увилите. что лепестки приобретают цветные прожилки того же цвета, что и чернила, которые вы добавили в воду.

Объяснение: Растения имеют систему волопроволящей ткани (называемую ксилемой), которая распределяет воду и некоторые питательные вещества по всем частям растения. Используя подкрашенную воду, мы видим эту систему в действии.

Задание: попробуйте повторить этот опыт с разными растениями. Какие получились результаты? Почему?

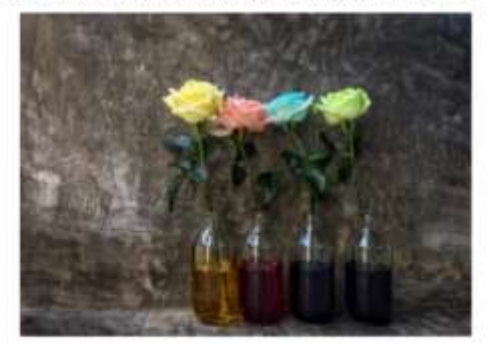

#### Пятое задание «Вопреки притяжению Земли»

Что делаем: возьмите два одинаковых стакана с одинаковым количеством воды и опустите в один стакан кусок марлевого бинта, большая часть которого свернута в жгут, а оставшаяся часть, перекинута через стакан наружу, расправлена.

Объяснение: все дело в капиллярном эффекте: жидкость поднимается по тонкому каналу в материале - капилляру, если этот предмет обладает хорошей смачиваемостью.

Задание: объясните на примере растений, каким образом им удается поднимать воду по стеблю до листьев.

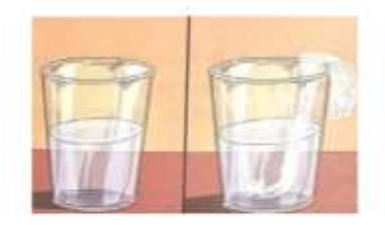

#### Седьмое исследование «Из воды в пар»

Что делаем: Заполни одинаковым количеством воды две бутылки. В каждую из бутылок влей по одной столовой ложке растительного масла, чтобы предотвратить испарение с поверхности воды. Ветку или цветок поставь в одну из бутылок. Поставь бутылки к окну, на свет.

Объяснение: Растение влитывает воду, а затем ее испаряет через небольшие отверстия (устьица), преобразует ее в кислород. Чем больше листьев, тем больше поверхность растения, через которую испаряется вода.

Задание: Что произойдет с уровнем воды в бутылках через 2-10 дней? Объясни это явление с точки зрения физики.

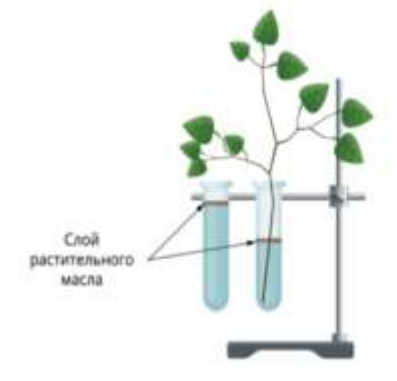

### Восьмое исследование «Набухший изюм»

Что делаем: расположи изюм (или другой сухофрукт, представителя бобовых) на тарелке и залей небольшим количеством воды.

Объяснение: Пористая поверхность изюминки легко пропускает молекулы воды. Благодаря диффузии перемещение молекул воды внутрь изюминок преобладает над процессом растворения в воде веществ плода. В результате изюминка набухает.

Задание: Проведи этот опыт на разных представителях растений изменяя температуру. Что происходит?

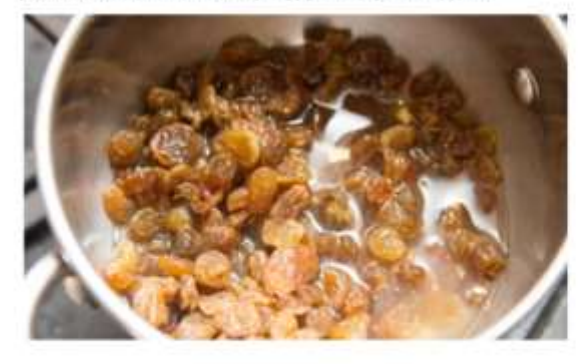

### Десятое исследование «Неньютоновская жидкость»

Что делаем: В миске, в равных пропорциях смешать крахмал и воду, до получения «сметаны». Медленно и плавно опустить в полученную жидкость палец. После извлечения пальца, резво ударить по жидкости кулаком. Взять жидкость в руки и быстрыми движениями слепить из неё шар. Расслабить руки над миской.

Объяснение: если воздействовать на Неньютоновскую жидкость механическими усилиями, мы получим совершенно другой эффект - жидкость начнет принимать свойства твердых тел и вести себя как твердое тело, связь между молекулами жидкости будет усиливаться с увеличением силы воздействия на нее.

Задание: Проведи этот опыт. Где встречается эта жидкость в природе? Как она работает?

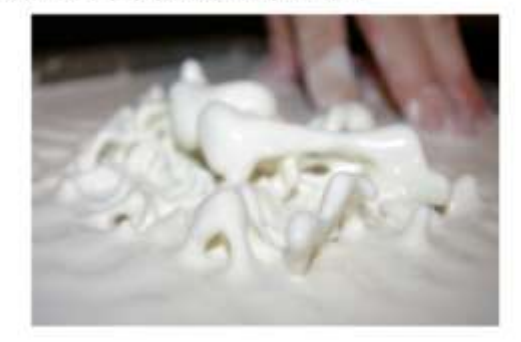